# Understanding SSDs with the OpenSSD Platform

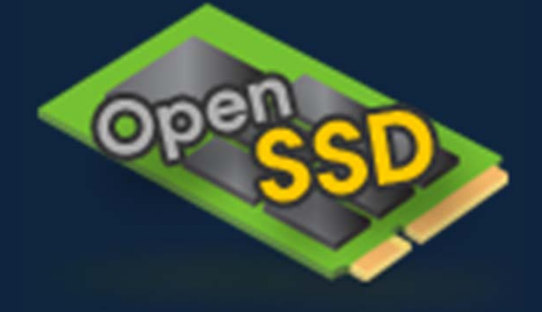

#### Sang-Won Lee & Jin-Soo Kim

Sungkyunkwan University {swlee, jinsookim}@skku.edu http://www.openssd-project.org

#### **Outline**

- ▪Introduction to flash memory & SSD
- ▪The OpenSSD project
- Jasmine Hardware
- Jasmine Firmware

Introduction to Flash Memory and SSD

# Storage Device Metrics

- ▪Capacity (\$/GB) : Harddisk >> Flash SSD
- ▪Bandwidth (MB/sec): Harddisk < Flash SSD
- ▪Latency (IOPS): Harddisk << Flash SSD
- ▪ Weight/energy/shock resistance/heat & cooling ….
	- Harddisk << Flash SSD
- ▪ e.g. Harddisk
	- 7.2K HDD: 50\$ / 1TB /100MB/s /100 IOPS
	- $\bullet$ 15K HDD: 250\$/ 72GB /200MB/s /500 IOPS
	- The HDD price is said to be proportional to IOPS, not capacity.

# NAND Applications

- $\blacksquare$ USB
- Flash Cards
	- CompactFlash, MMC, SD/miniSD, xD, …
- ▪ Ubiquitous CE
	- MP3, Smartphone, Navigator, DTV, Set-Up
- ▪Hybrid HDD, Intel Turbo Memory, e-MMC
- ▪Flash SSDs for PC/Laptop, Enterprise

**SAMSUNG** 

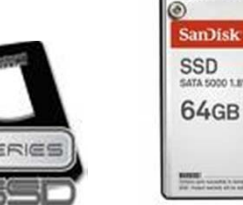

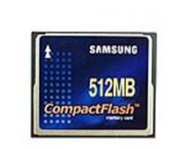

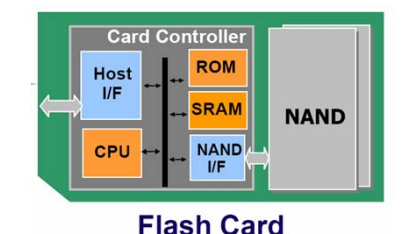

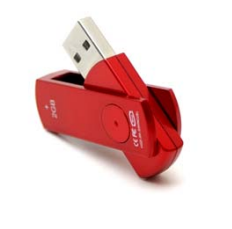

#### NAND Flash Device Organization

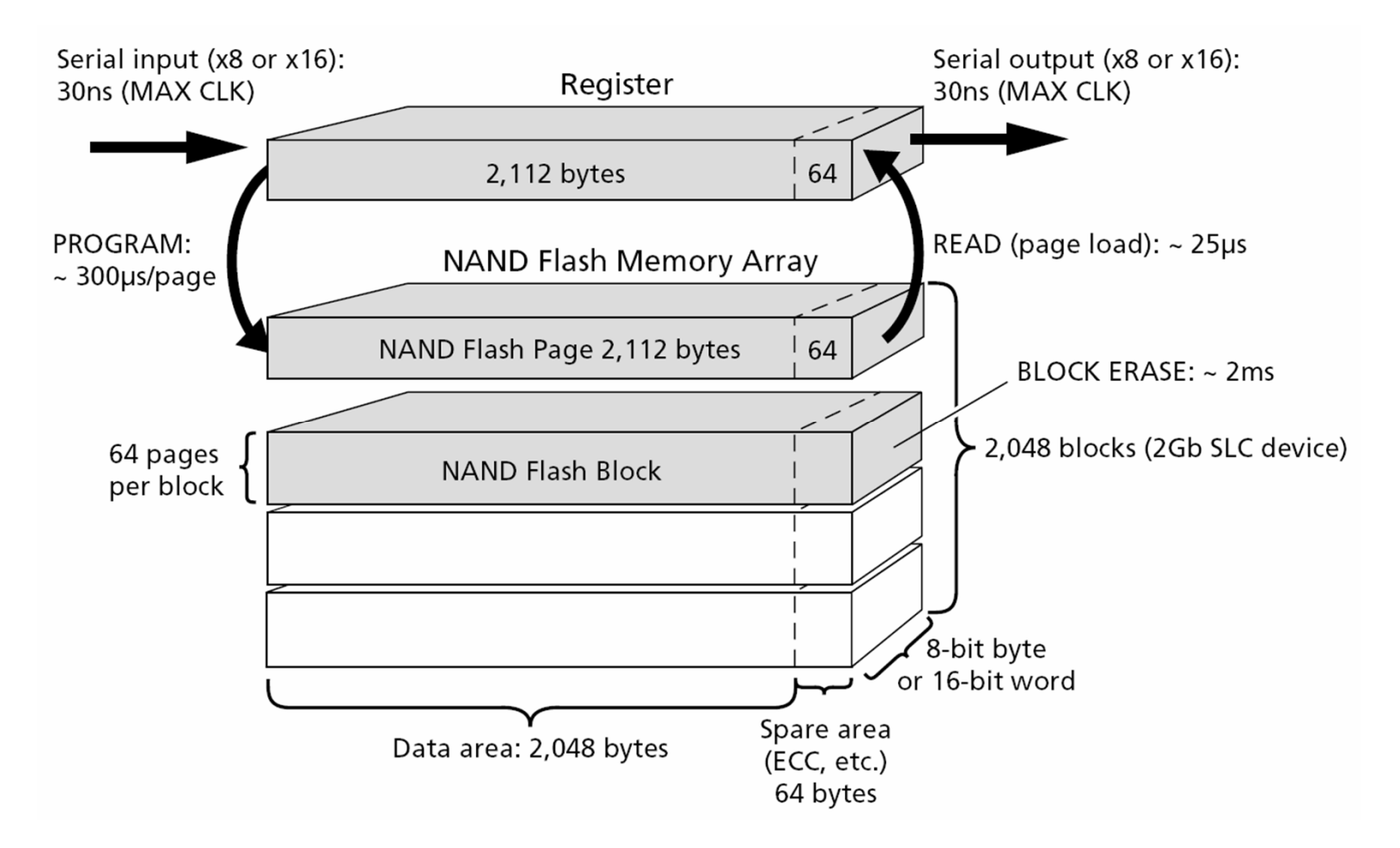

*Source: Micron Technology, Inc.*

#### HDD vs. Flash Memory Chip

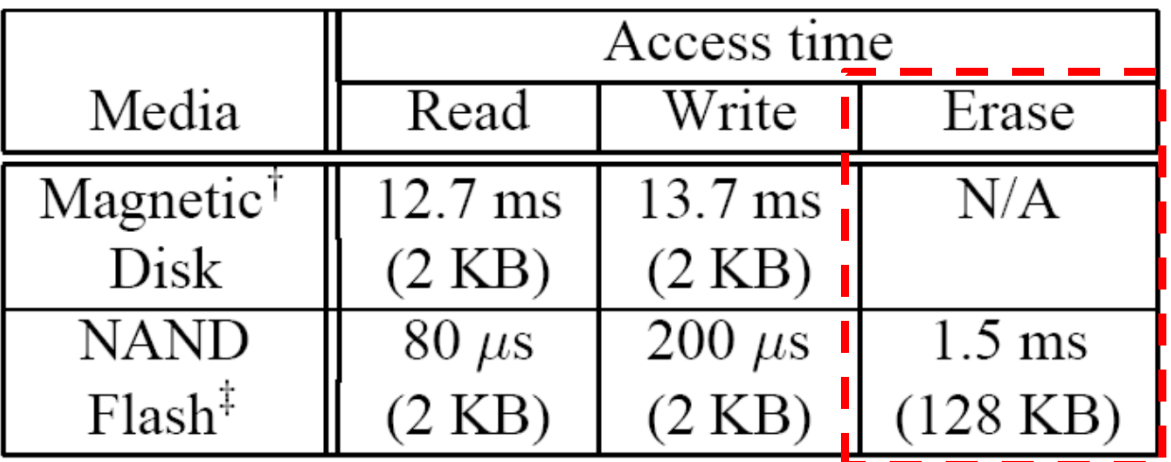

- Erase-before-overwrite
- ▪No mechanical latency
- ▪Asymmetric read/write speed

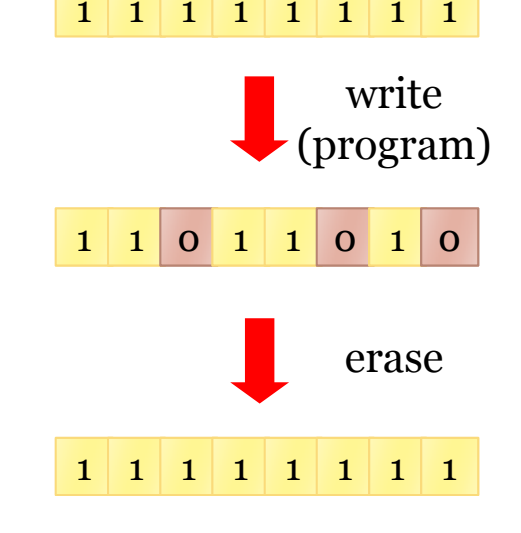

# NAND Flash Types (1)

#### ▪ SLC NAND flash

- Small block (≤ 1Gb)
- Large block (≥ 1Gb)
- MLC NAND flash
	- 2 bits/cell
- TLC NAND flash
	- 3 bits/cell

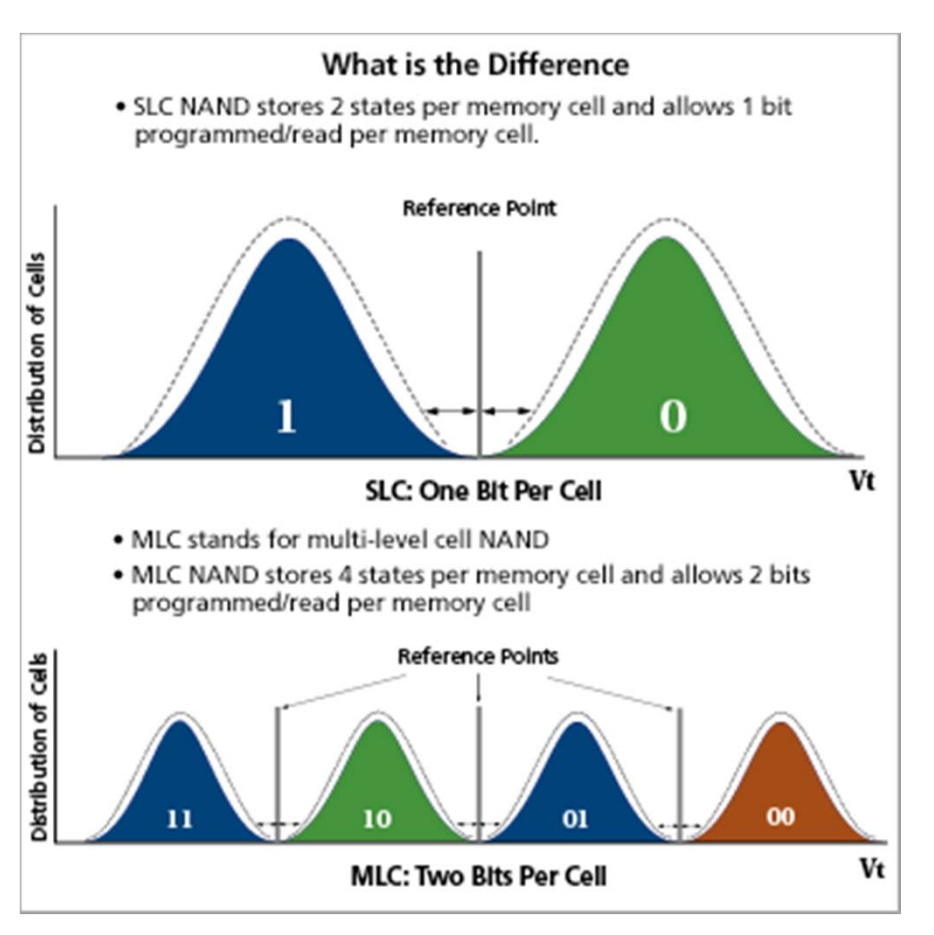

*Source: Micron Technology, Inc.*

# NAND Flash Types (2)

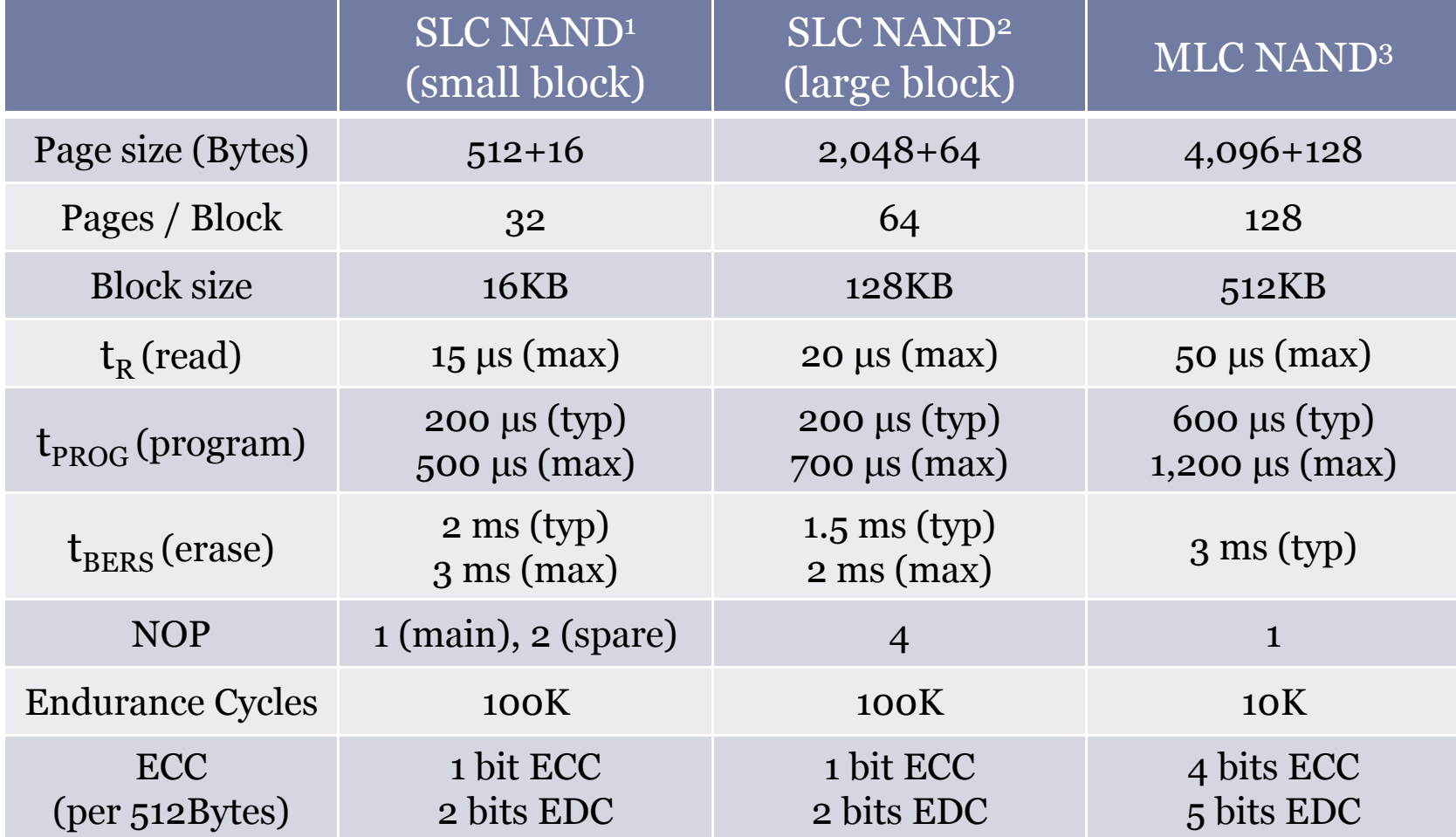

*1 Samsung K9F1208X0C (512Mb) 2 Samsung K9K8G08U0A (8Gb) 3 Micron Technology Inc.* 

#### HDDs vs. SSDs (1)

1.8" HDD Flash SSD (78.5x54x4.15mm)

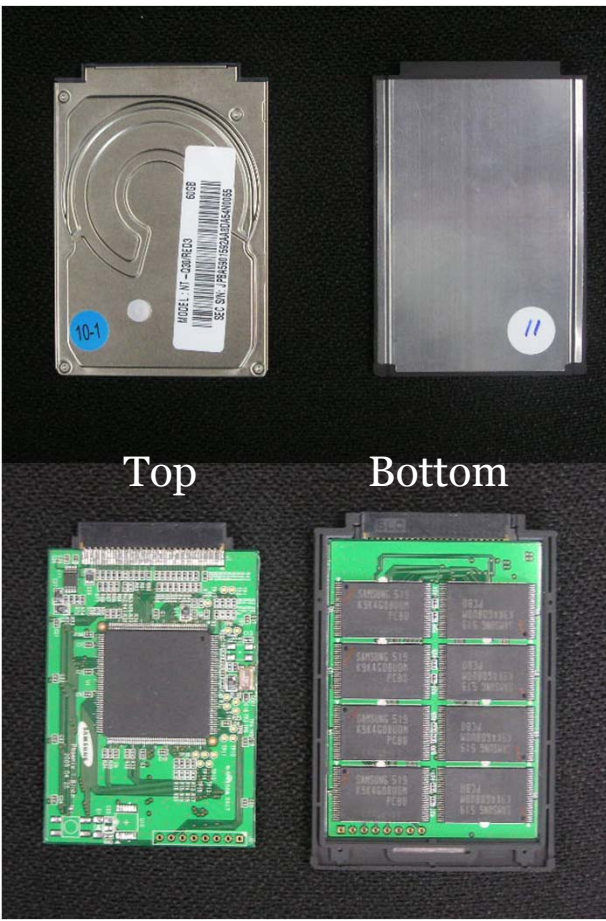

2.5" HDD Flash SSD (101x70x9.3mm)

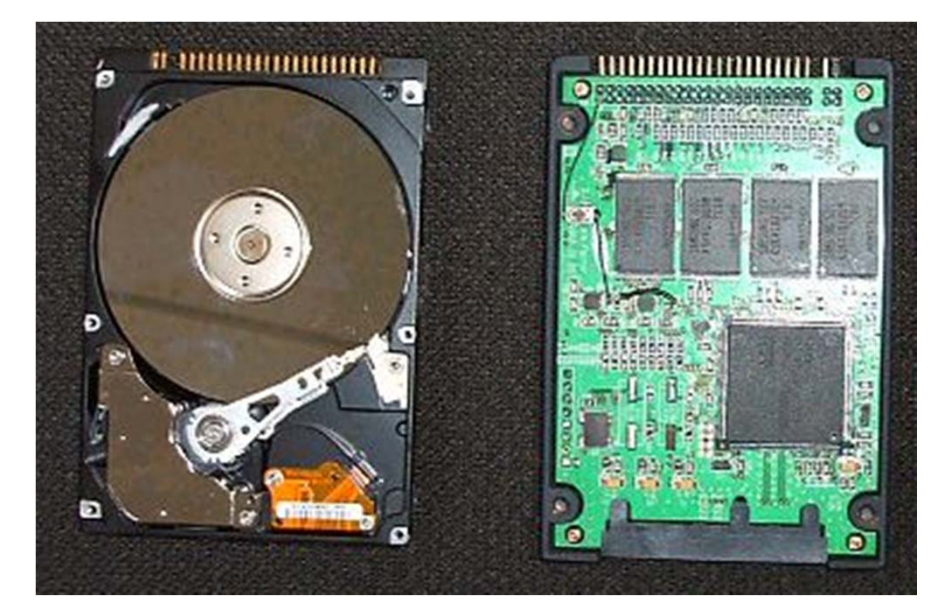

# HDDs vs. SSDs (2)

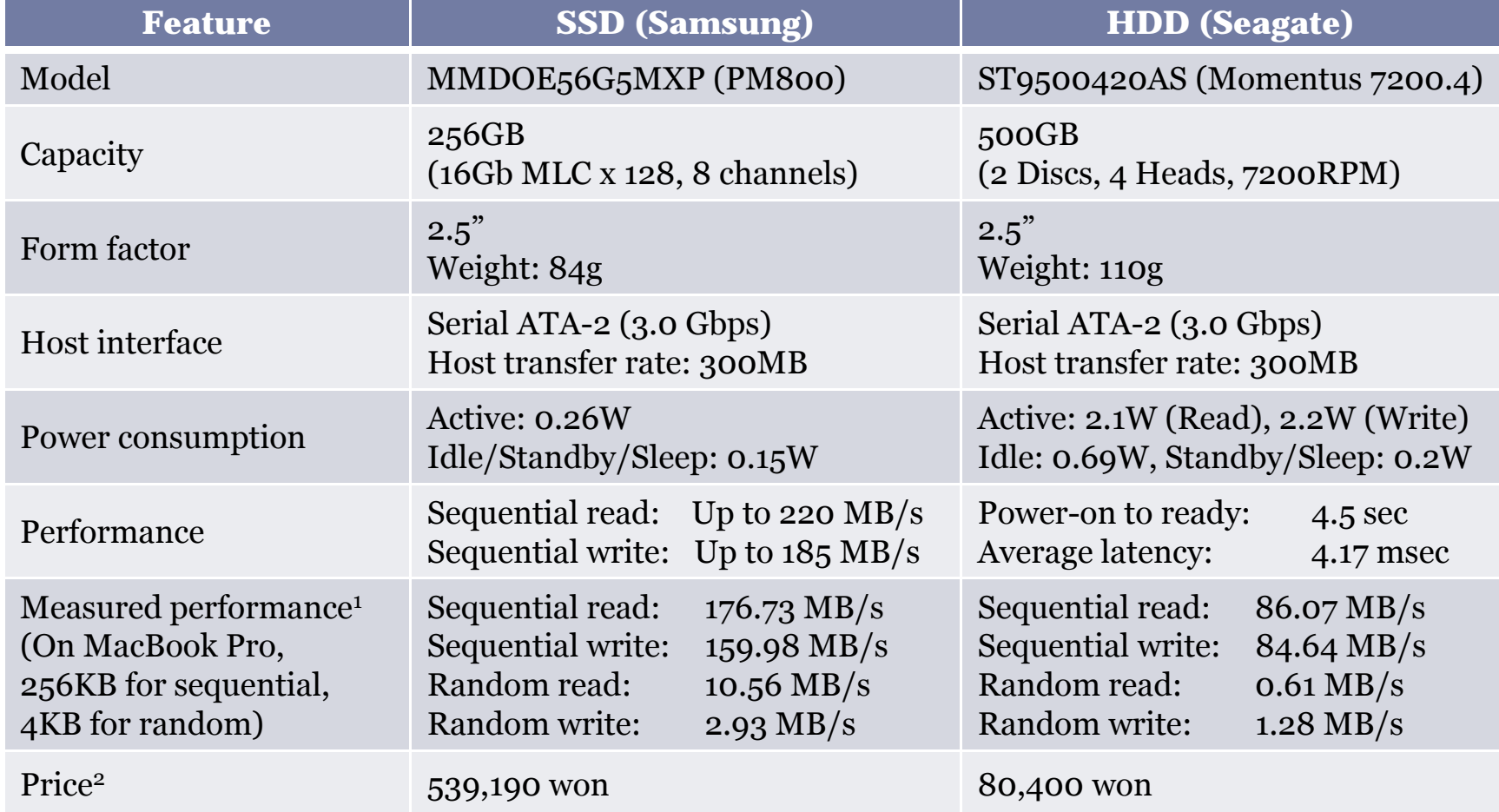

*1 Source: http://forums.macrumors.com/showthread.php?t=658571 2 Source: http://www.danawa.com (As of Mar. 17, 2011)*

#### Flash SSD Block Diagram

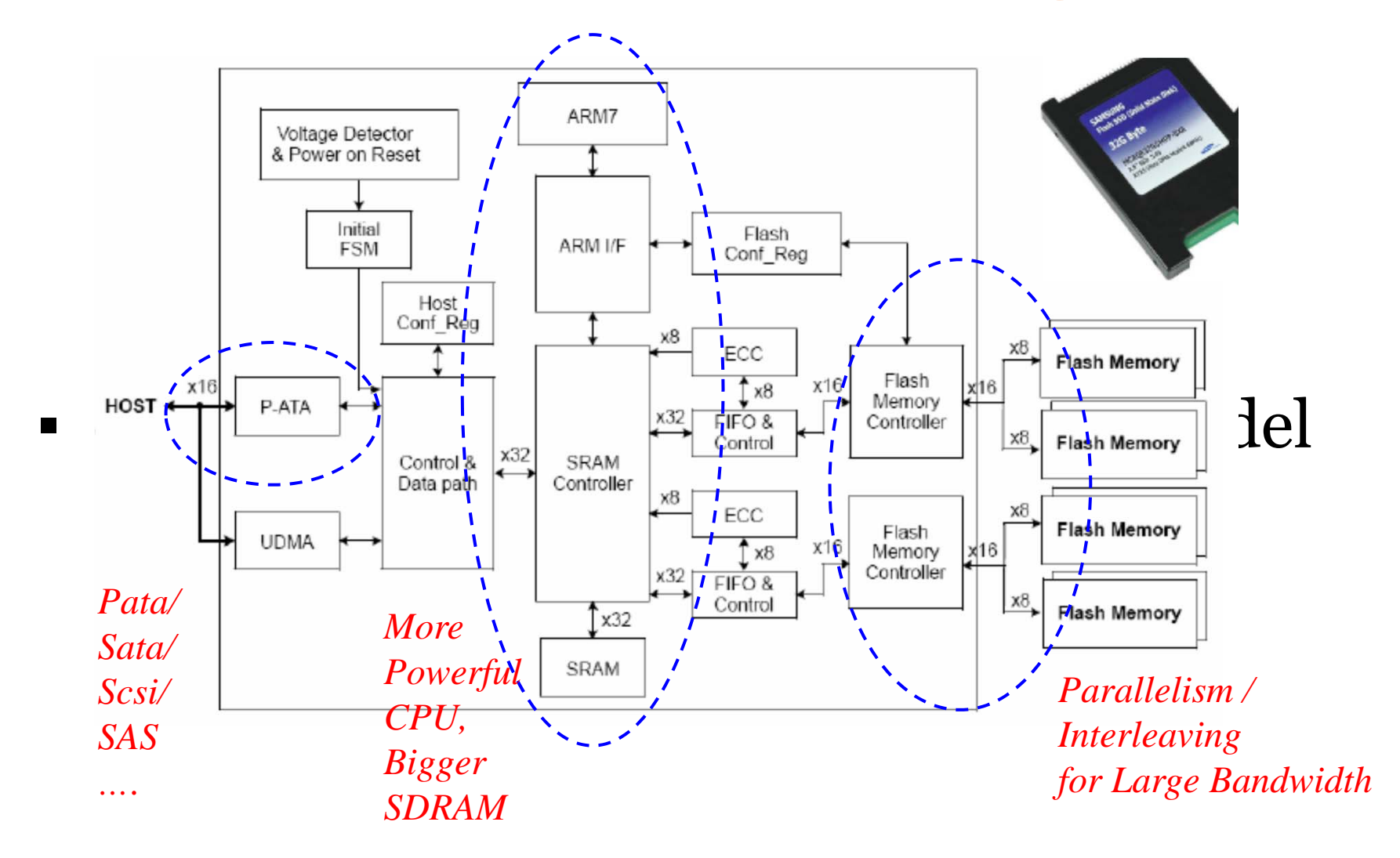

*KCC Tutorial @ Kyeongju, Korea (June 30, 2011) – Sang-Won Lee & Jin-Soo Kim – {swlee, jinsookim}@skku.edu* <sup>12</sup>

# Storage Abstraction

▪Abstraction given by block device drivers:

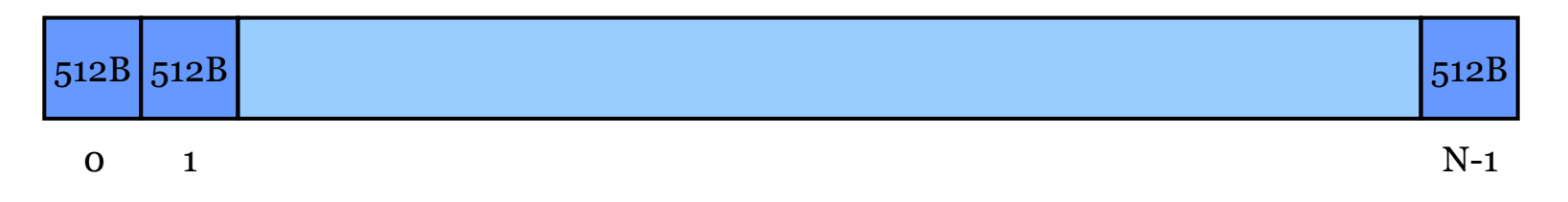

- ▪• Operations
	- Identify(): returns N
	- Read (start sector #, # of sectors)
	- Write (start sector #, # of sectors, data)

*Source: Sang Lyul Min (Seoul National Univ.)*

## What is FTL?

▪ A software layer to make NAND flash fully emulate traditional block devices (or disks)

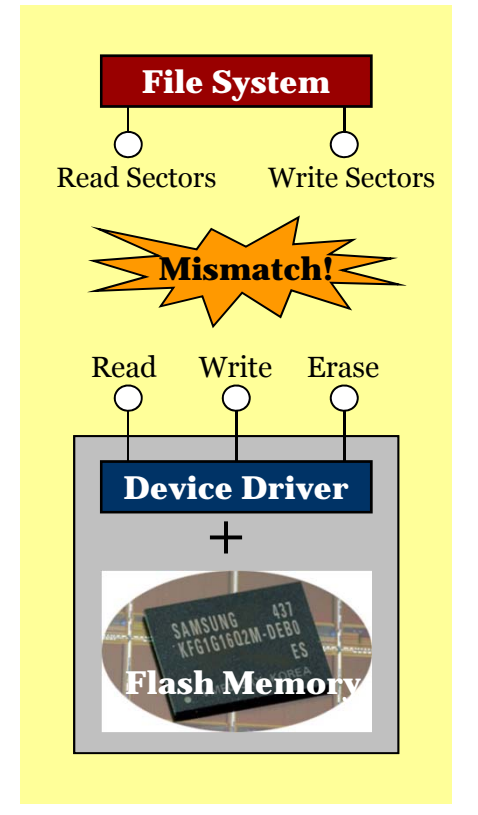

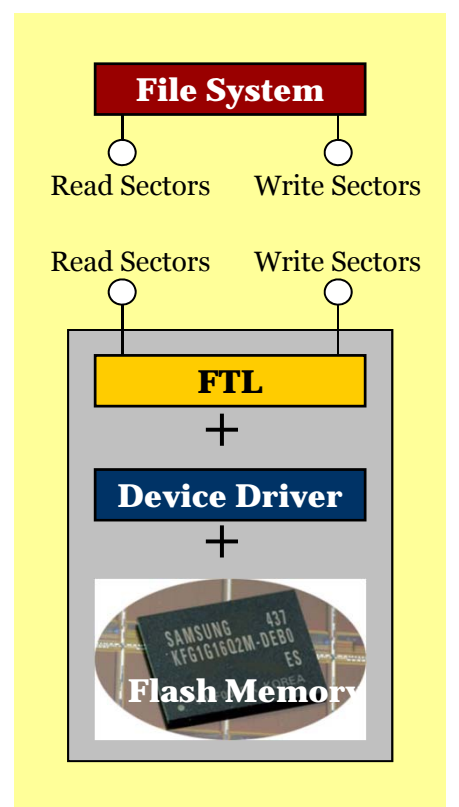

*Source: Zeen Info. Tech.*

## Roles of FTL

- ▪ For performance
	- Indirect mapping (address translation)
	- $\bullet$ Garbage collection
	- $\bullet$ Over-provisioning
	- •Hot/cold separation
	- • Interleaving over multiple channels/flash chips/planes
	- $\bullet$ Request scheduling
	- $\bullet$ Buffer management

•

…

- ▪ For Reliability
	- Bad block management
	- Wear-leveling
	- Power-off recovery
	- • Error correction code (ECC)
	- •...

•

...

- ▪ Other Features
	- •Encryption
	- •Compression
	- •Deduplication

*KCC Tutorial @ Kyeongju, Korea (June 30, 2011) – Sang-Won Lee & Jin-Soo Kim – {swlee, jinsookim}@skku.edu* 15

# Overwrites in Flash Memory

▪Naïve approach

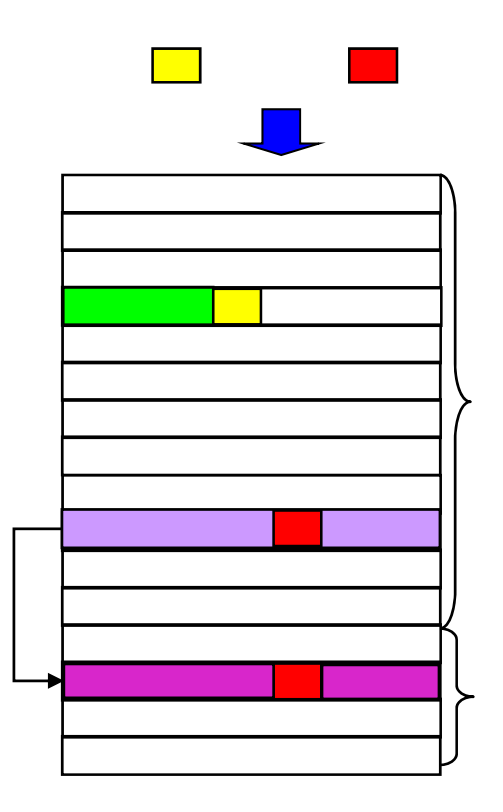

- $\blacksquare$  . New write (2K): 0.2ms
- $\blacksquare$  . Overwrite (2K)
	- −63 2K-reads = 6.3ms
	- −63 2K-writes = 12.6ms
	- − 1 2K-write = 0.2ms
	- − 1 erase = 1.5ms
	- − Total = 20.6ms

Free Blocks

Data Blocks:

block mapping

# Various Mapping Techniques

- ▪ Block mapping
	- Logical block vs. physical block
- ▪ Page mapping
	- Logical page vs. physical block
- ▪ Hybrid mapping
	- Block mapping + page mapping

# Block Mapping

- ▪Each table entry maps one block
- $\blacksquare$ Small RAM usage
- ▪ Inefficient handling of small writes Data blocks

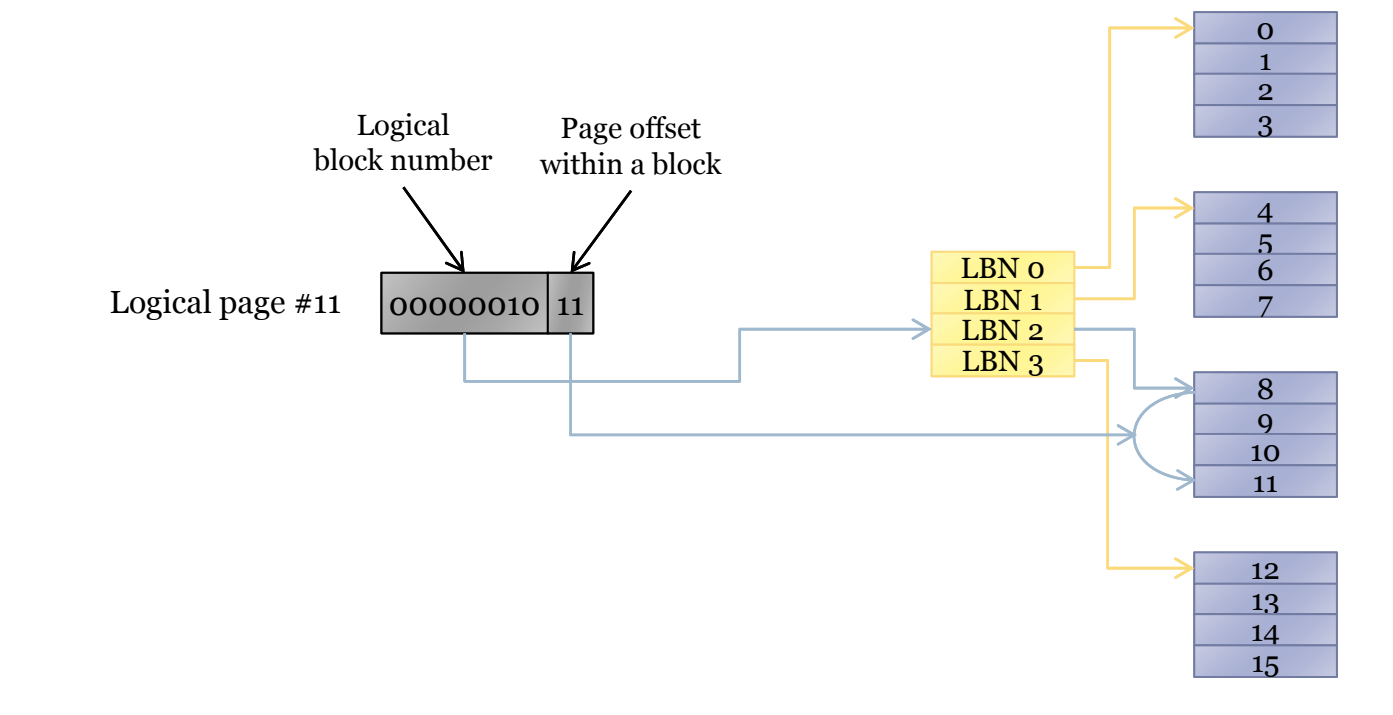

# Page Mapping

- **•** Most flexible
- ▪**Efficient handling of small** writes
- ▪ Large memory footprint
	- 32MB for 32GB MLC (4KB page)
- Sensitive to the amount of reserved blocks
- Performance affected as the system ages

Physical data blocks

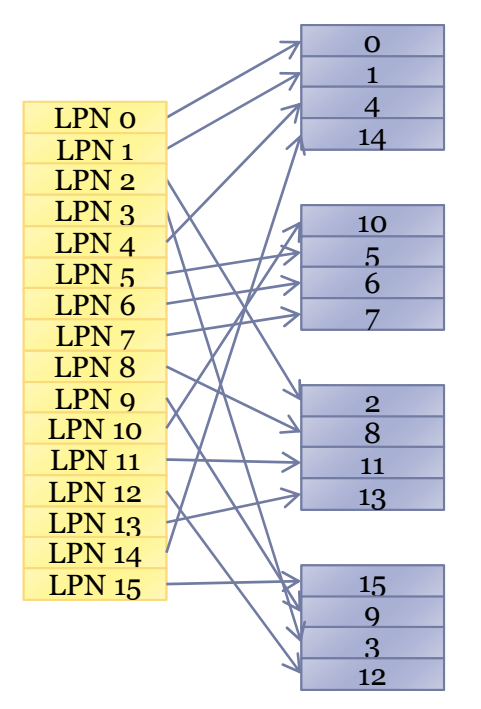

#### Hybrid Mapping: An Example

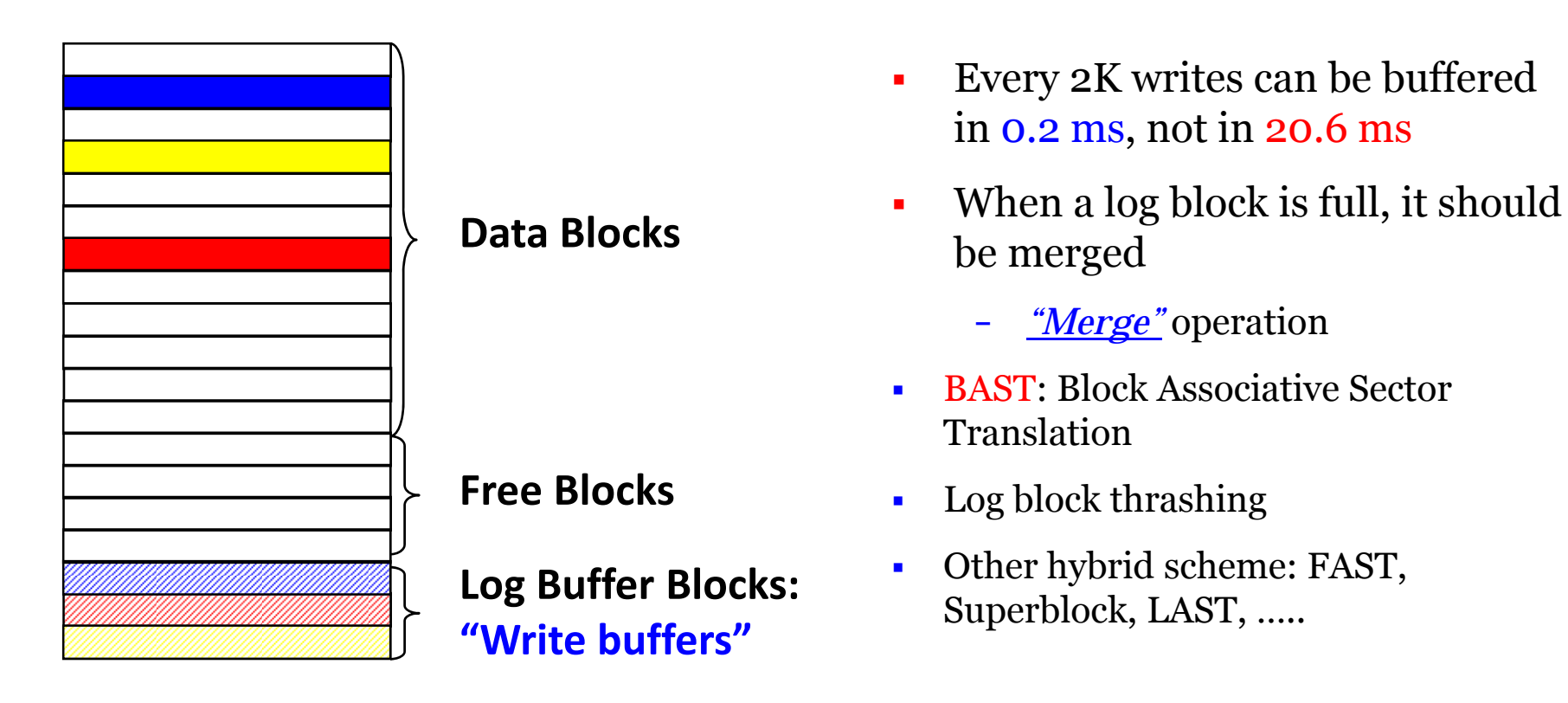

 $\blacksquare$ Based on "Locality" and "Log Structured File System" idea

# Roles of SSDs (in Enterprise)

- ▪ Special purpose disk
	- Swap device, redo log device, temporary tablespace
- ▪ Complementing disk
	- Extended {buffer / disk} cache
	- A new component in memory hierarchy
	- •E.g. SSD as faster disk, separate layer between ram and disk
- ▪• Replacing disk
	- IOPS Booster
	- "Flash is disk, disk is tape, and tape is dead" (Gray)

# Current SSD Usage Trends

#### Oracle for TPC-C (2010 Dec.)

- Oracle Exadata
- ▪ Total cost: 49M
	- Storage: 23M
	- Sun Flash Array: 22M
	- $-$  720  $\mathrm{*}$  2TB 7.2K HDD:  $-$  0.7M  $\,$
- $\blacksquare$ IBM SSD Buffer (VLDB 10)
- $\blacksquare$ MS SQL Server (SIGMOD 11)

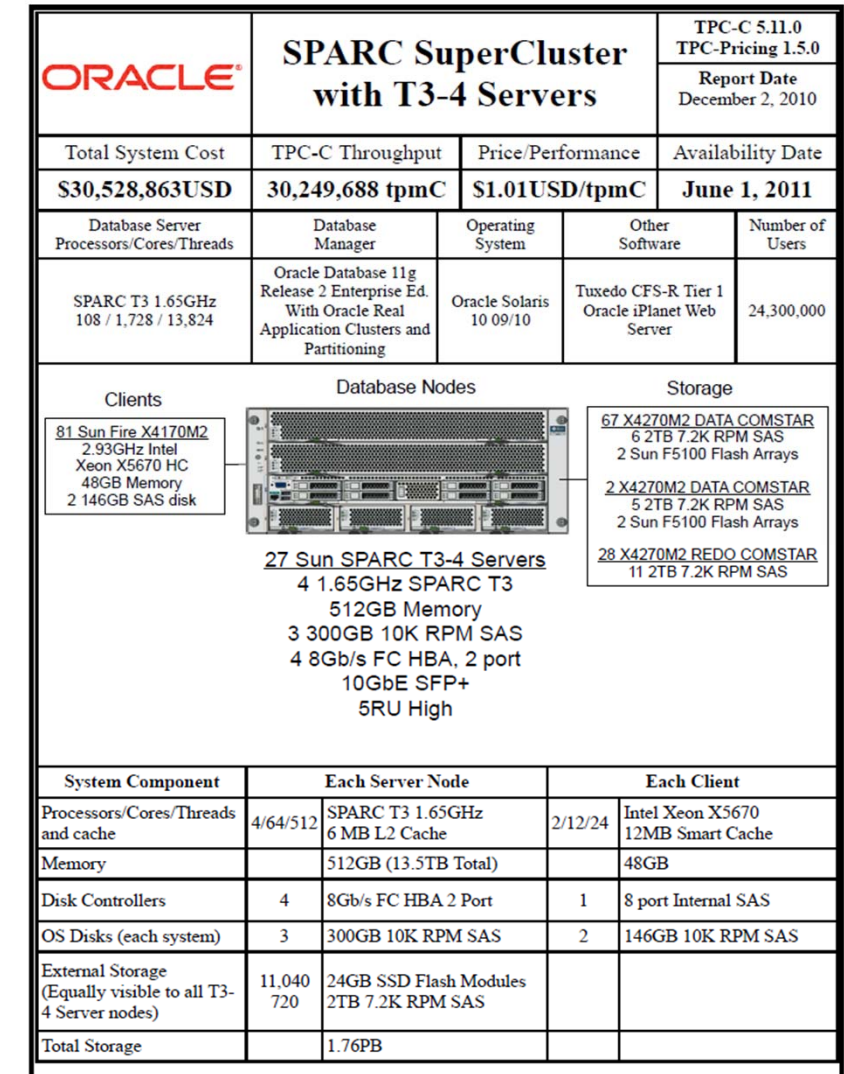

#### Some Future Trends

- ▪ FlashSSD based In-Storage Processing (ISP)
	- Promising in data-intensive applications: OLAP, search, map/reduce, scientific data
		- -E.g. Scan/filtering, hashing, sorting
- ▪ vs. Disk based ISP History
	- Database machine (Boral and DeWitt)
	- Active disk (Eric Riedel et al.)
		- -Processing power in storage
		- CMU, {HP, Sun} + Oracle: Oracle Exadata

The OpenSSD Project

# What's the OpenSSD Project?

- ▪ An initiative to promote research and education on the SSD technology
- ▪ Provides an "OpenSSD platform" for developing open-source SSD firmware
- Started as a collaborative work between SKKU and Indilinx

# Why OpenSSD?

- No more simulations
- Broaden research horizon
- ▪Educate people with a real system
- ▪Share expertise
- Just for fun!
- ▪…

### http://www.openssd-project.org

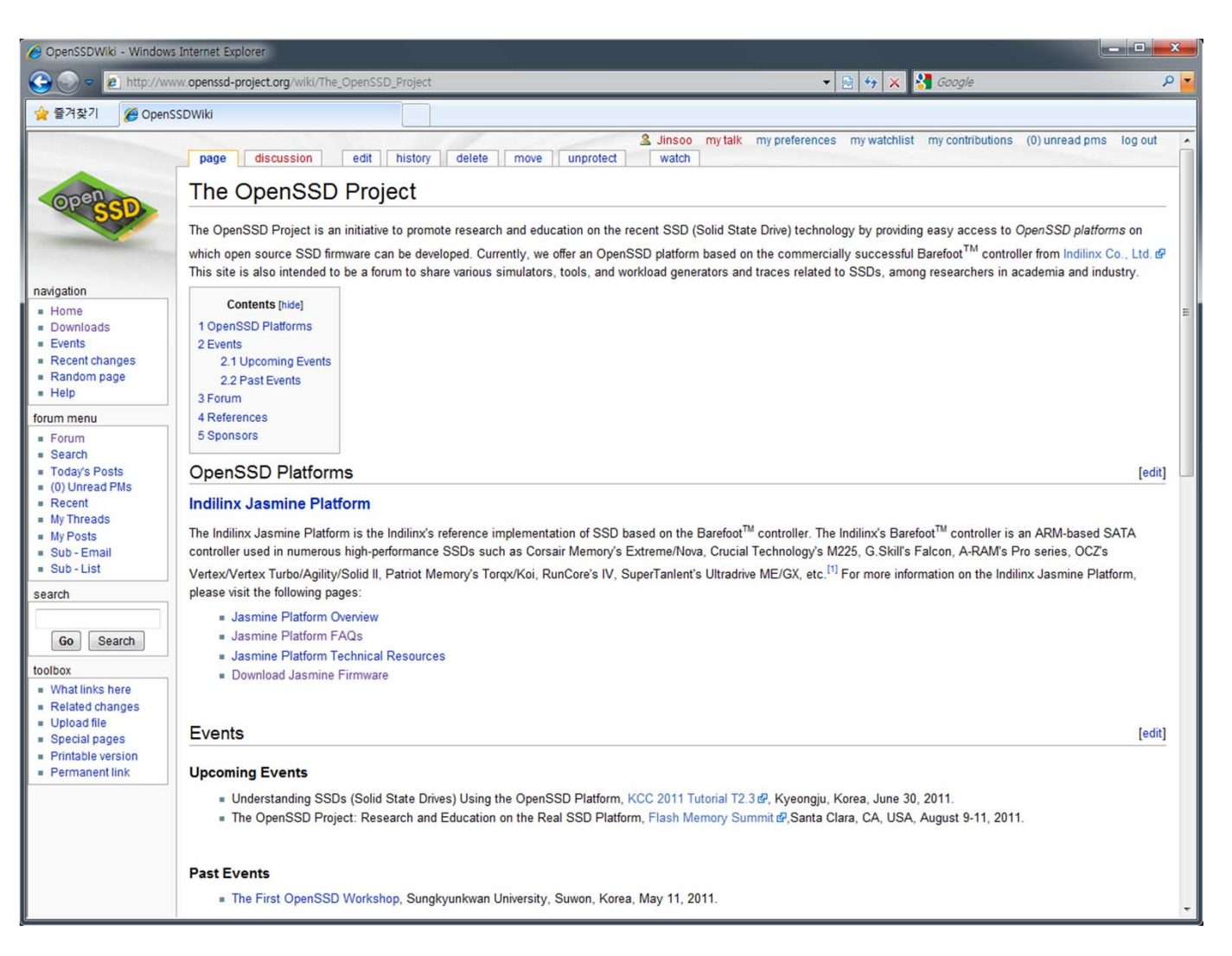

# Jasmine OpenSSD Platform

▪ A reference implementation of SSD based on the Indilinx Barefoot controller

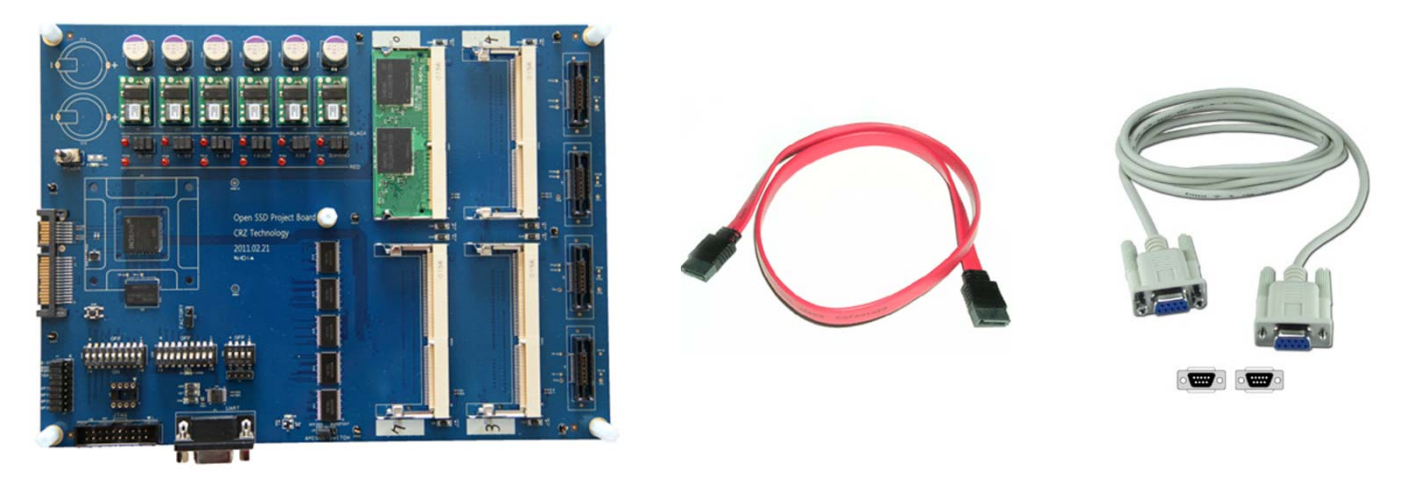

- ▪Sample FTL source codes
- Technical documents

#### Jasmine Users

- ▪<sup>2</sup> 31 sets shipped to 10 institutions (16 labs)
	- Sungkyunkwan U., Hanyang U., Ajou U., Hongik U., Korea U., Kwangwoon U., POSTECH, Soongsil U., U of Seoul, Inha U.
- ▪ 1 set shipped abroad
	- RecoverMyFlashDrive.com
- ▪Inquiries from US, China, Netherlands, …
- ▪Currently preparing more sets

#### Jasmine Firmware

- The firmware source code v1.0.0 released on April 7, 2011 by Indilinx under the GPL
- ▪The latest version: v1.0.6 (June 25, 2011)
- Available at http://www.openssd-project.org/wiki/Downloads
- ▪ Total firmware downloads: 337 times (As of June 28, 2011)

#### Jasmine Resources

- ▪FAQs
- Forums
- Board schematics
- Technical Reference Manual
- ▪FTL Developer's Guide
- Barefoot Controller Technical Reference
- ▪ Contributions from community
	- Developer Information (by Jeremy Brock), …

## OpenSSD Forum

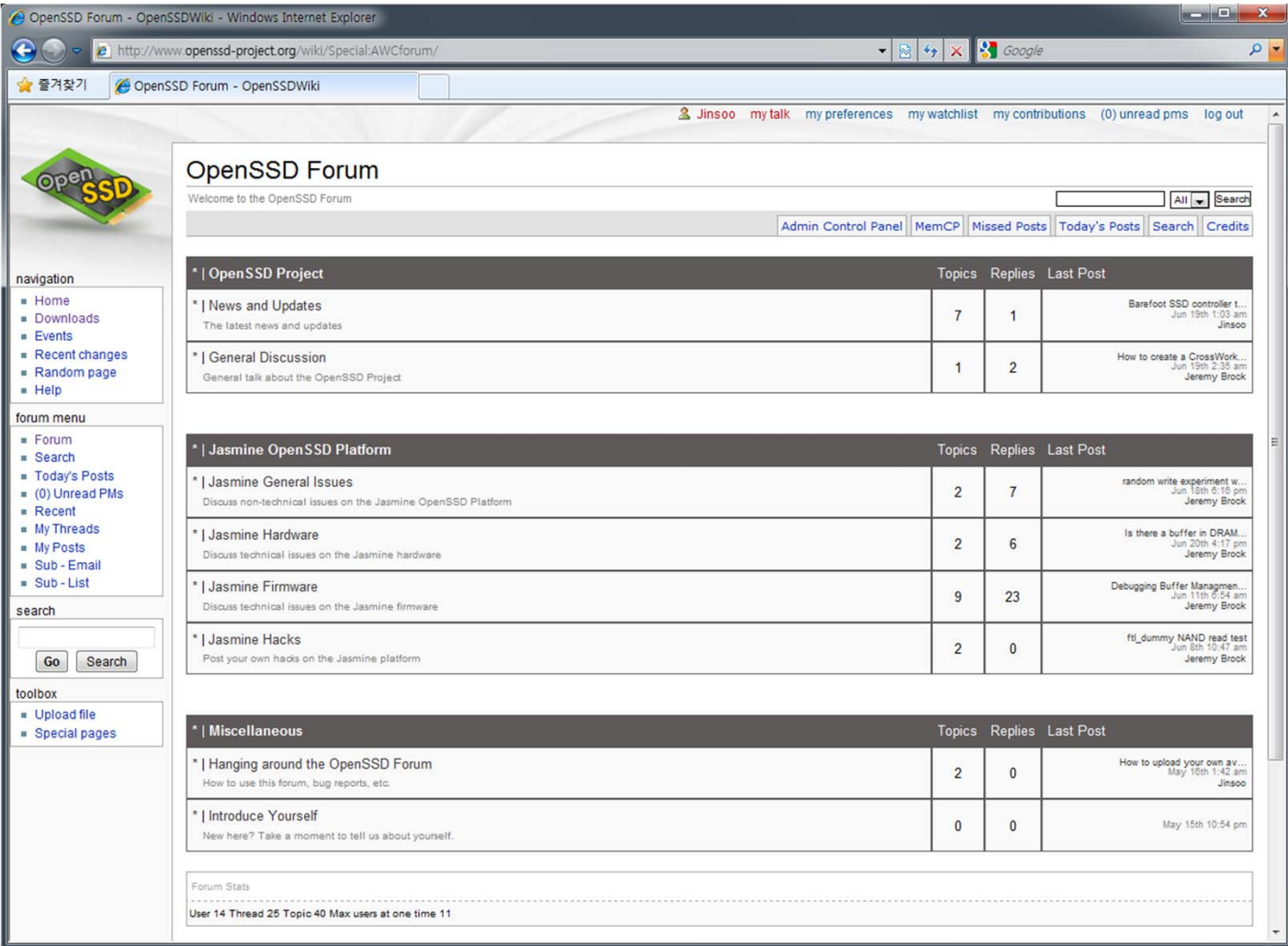

# <sup>1</sup>st OpenSSD Workshop

- ▪May 11, 2011 @ Sungkyunkwan Univ.
- ▪53 participants from 12 institutions

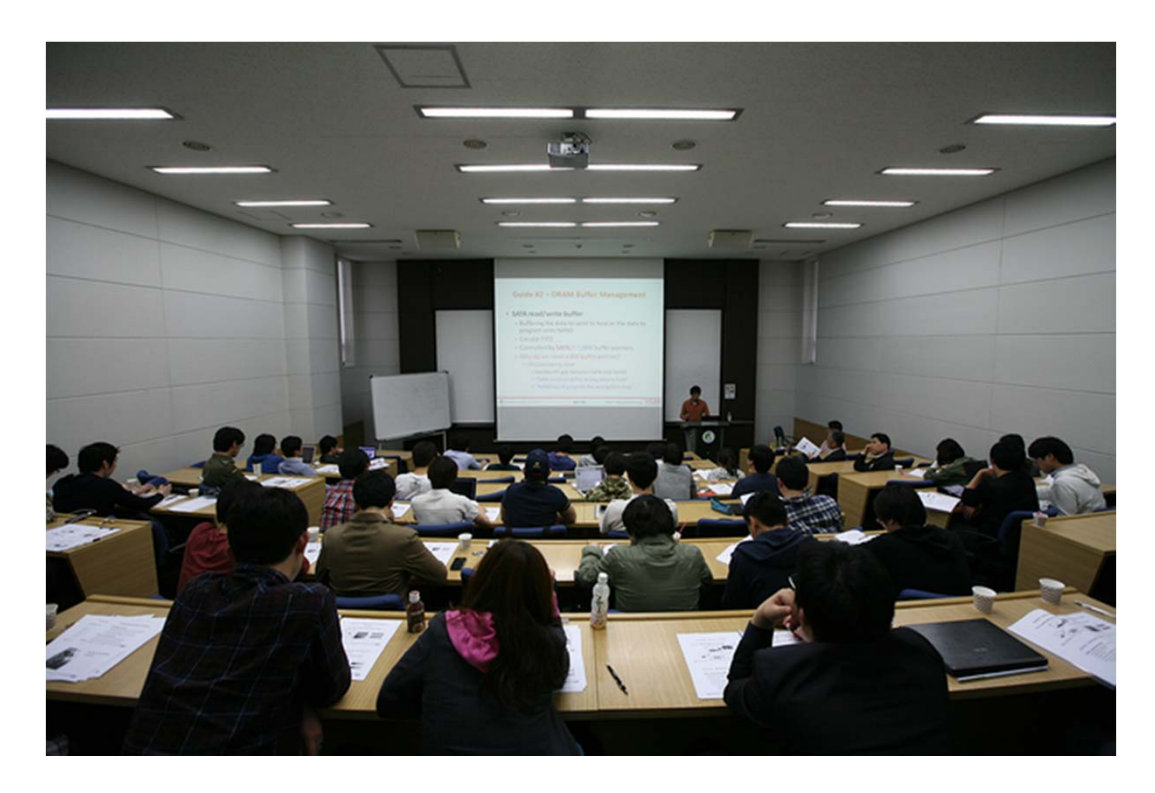

#### Jasmine Hardware

#### A Real SSD

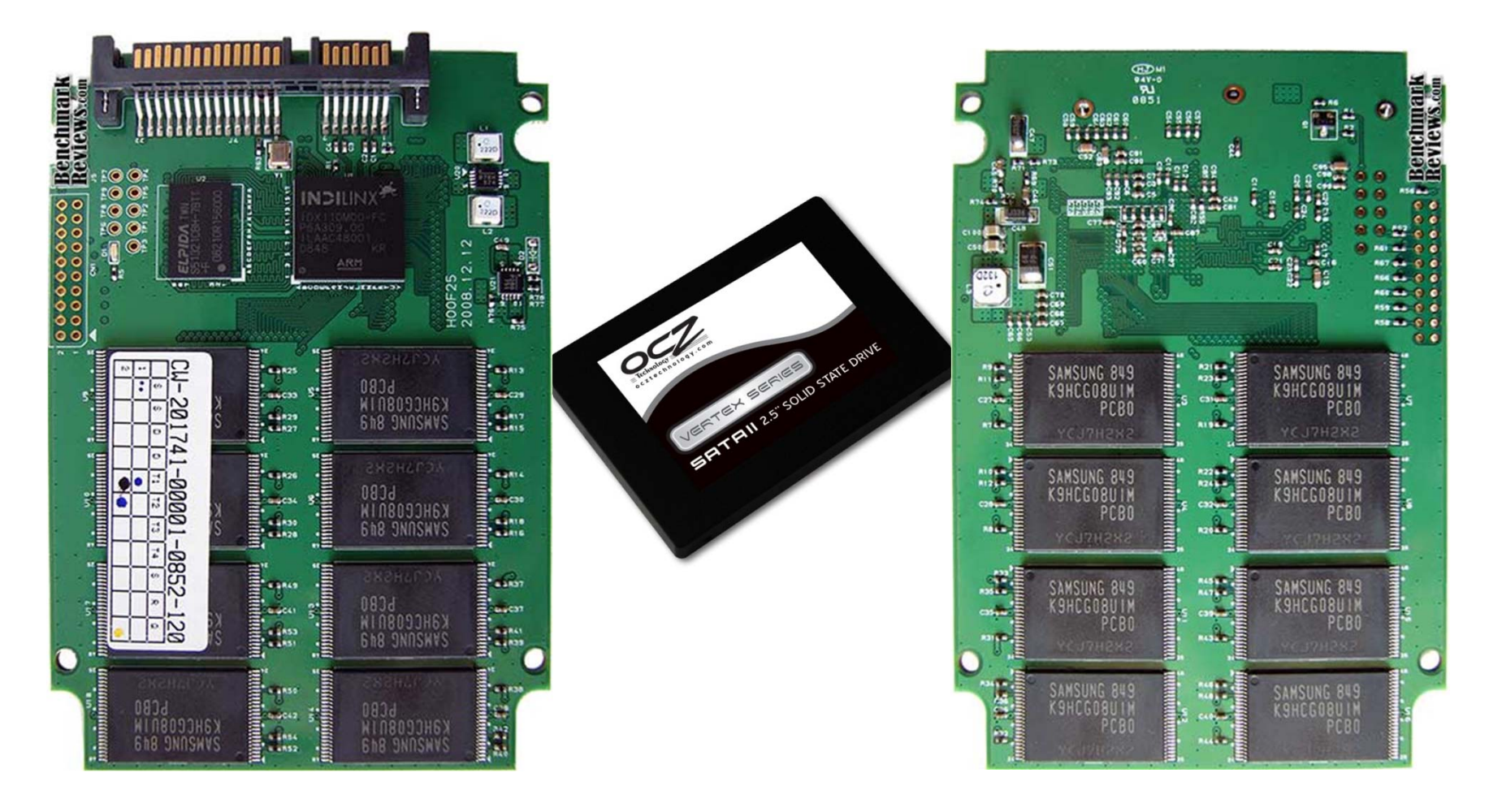

*Source: benchmarkreviews.com* 

### Jasmine Board

NAND flash module

Current (32GB/module) Measurement points

Indilinx Barefoot

SATA 2.0 interface

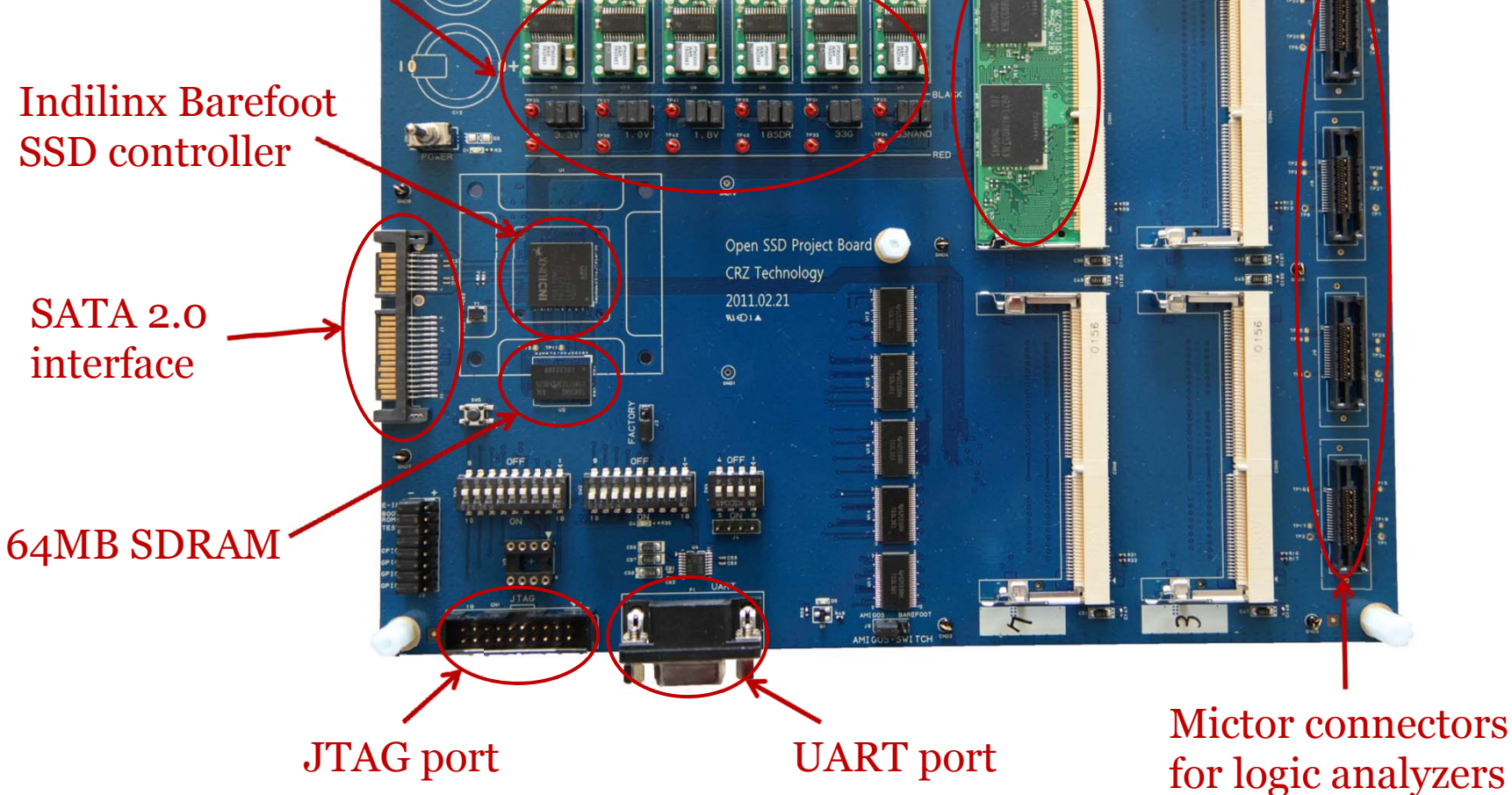

*KCC Tutorial @ Kyeongju, Korea (June 30, 2011) – Sang-Won Lee & Jin-Soo Kim – {swlee, jinsookim}@skku.edu* 36

### Indilinx Barefoot Controller

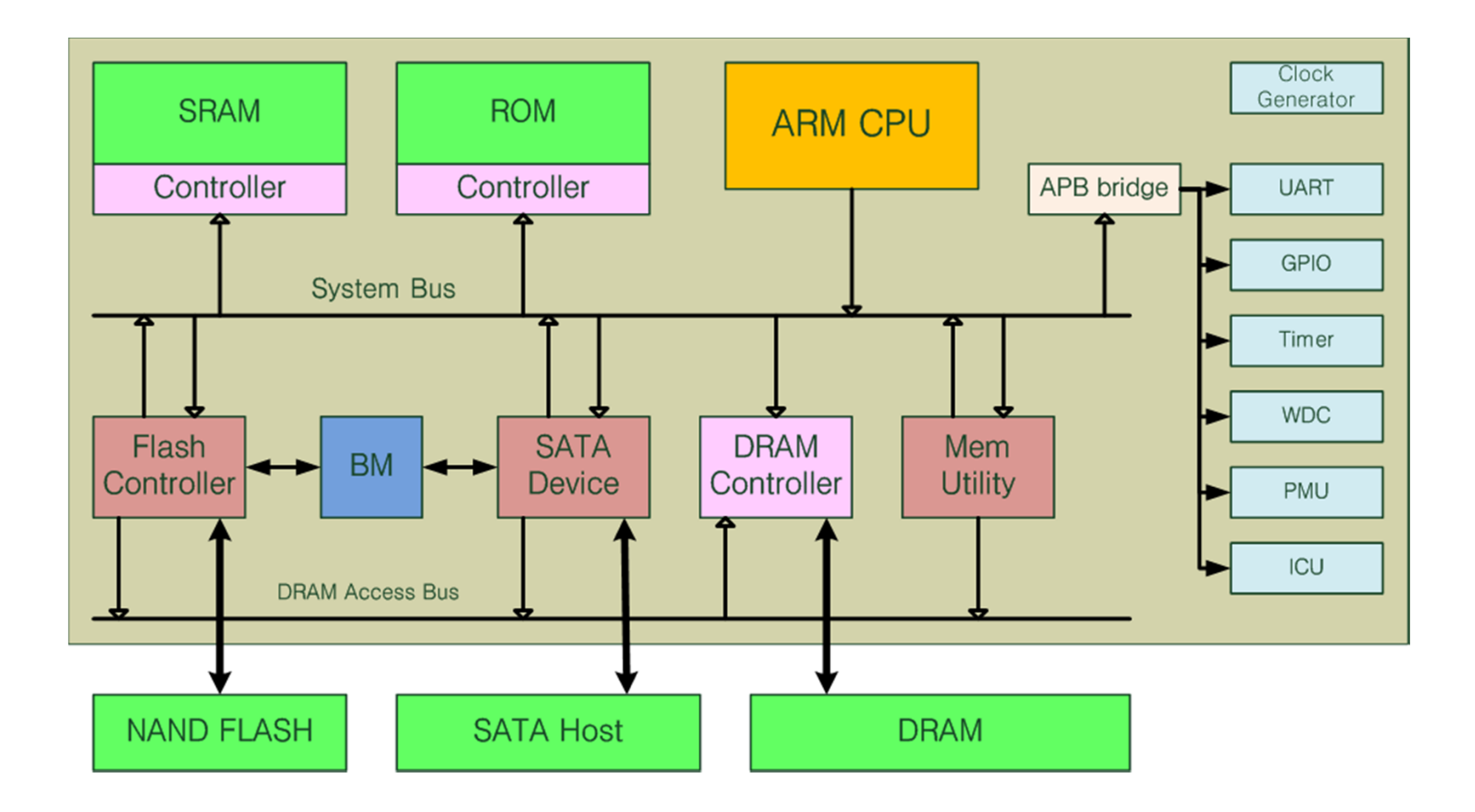

### Barefoot Features

- ▪ARM7TDMI-S running up to 87.5MHz
- ▪96KB SRAM
- ▪SATA 2.0 (3Gbps)
- ▪Mobile SDRAM controller up to 64MB
- ▪NAND flash 8/12/16-bit BCH ECC per sector
- ▪SDRAM 2-byte RS ECC per 128 +4 bytes
- ▪Maximum 64CE's (4 channels, 8 banks/ch)
- ▪System bus running up to 175MHz

### SDRAM & Flash

- Mobile SDRAM
	- Samsung 64MB (subject to change)
- NAND Flash
	- Samsung 64GB (subject to change) in two NAND flash modules
	- Four K9LCG08U1M (8GB) packages / module
	- 32Gb (4GB) per die, 2 CE signals / package (Dual Die Package)

# Debugging/Monitoring Aids

- JTAG
- ▪UART
- ▪1 LED and 6 GPIO pins
- ▪ Mictor connectors to NAND flash signals for logic analyzers
- ▪ Separate current measurement points for core, IO, SDRAM, and NAND

### NAND Flash Configuration

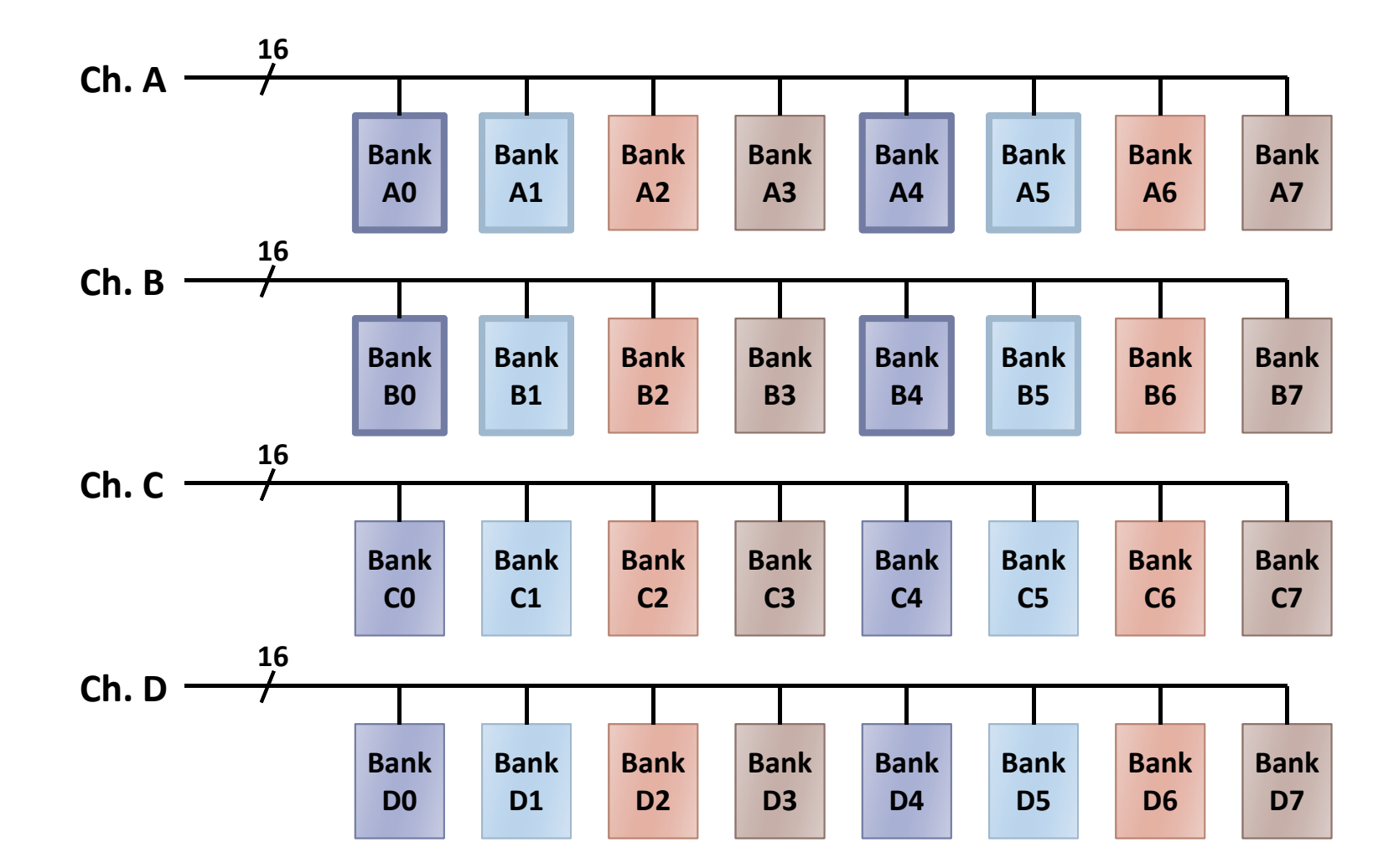

# Bank Configuration

- ▪16-bit IO/bank
- ▪ Virtual page size  $=$  Page size  $*$  2
- ▪ Virtual page size  $=$  Page size  $*$  4 (for 2-plane mode)

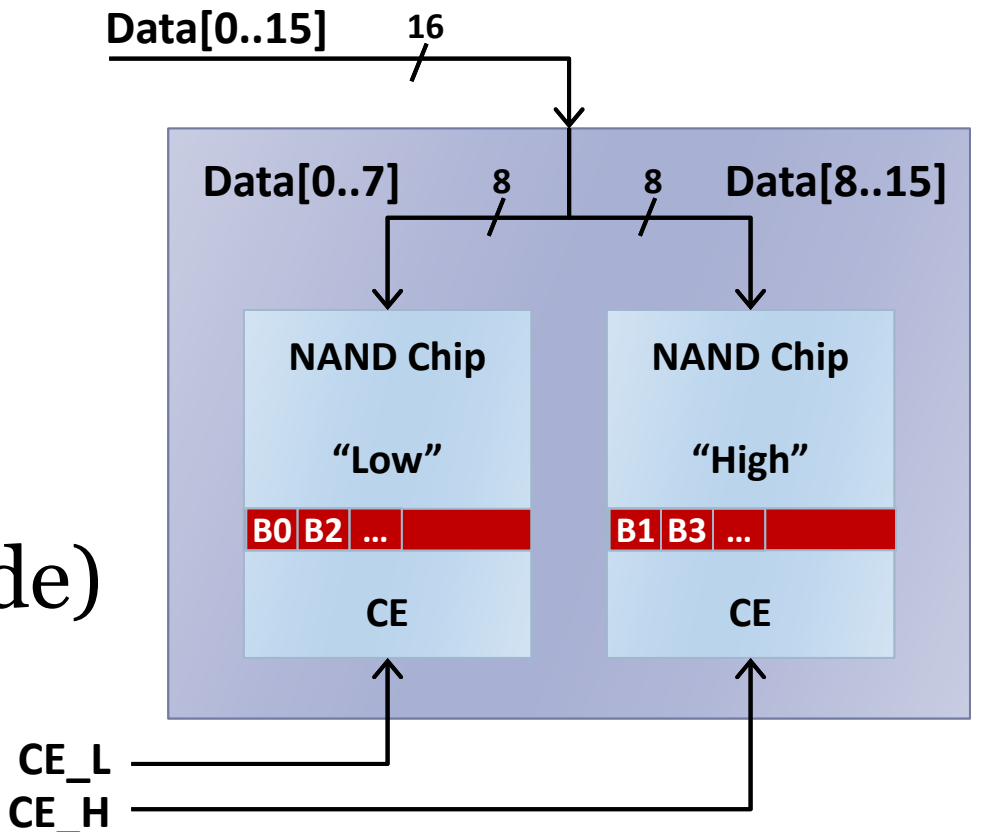

### SDRAM Layout

- The location & size of each region fixed at init time
- ▪ Buffer is segmented in fixed size  $(4 \sim 32KB)$
- ▪ Read/write buffers in circular buffer scheme
- ▪ 4-byte ECC parity added to every 128B

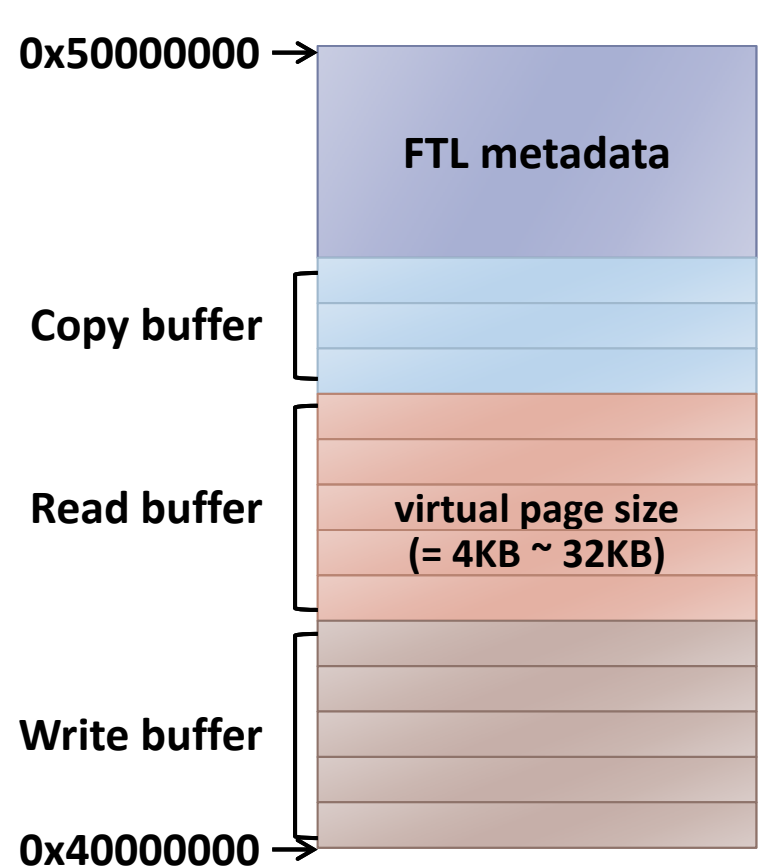

#### NAND Flash Controller

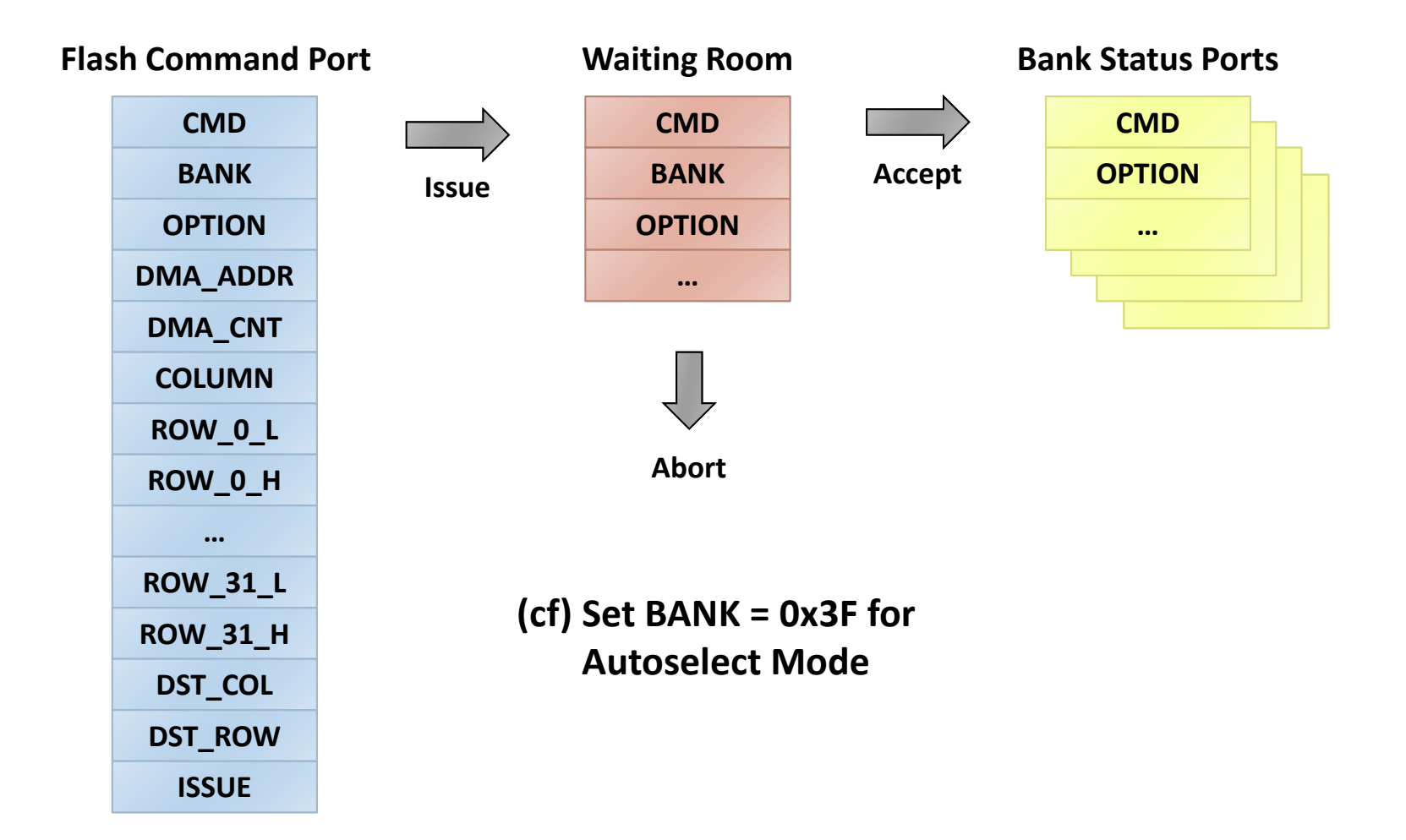

*KCC Tutorial @ Kyeongju, Korea (June 30, 2011) – Sang-Won Lee & Jin-Soo Kim – {swlee, jinsookim}@skku.edu* 44

## Example: Reading a VPage

```
SETREG (FCP_CMD, FC_COL_ROW_READ_OUT);
SETREG (FCP_DMA_CNT, SECTORS_PER_PAGE * BYTES_PER_SECTOR);
SETREG (FCP_COL, 0);
SETREG (FCP_DMA_ADDR, RD_BUF_PTR(g_ftl_read_buf_id));
SETREG (FCP_OPTION, FO_P | FO_E | FO_B_SATA_R);
SETREG (FCP_ROW_L(bank), row);
SETREG (FCP_ROW_H(bank), row);
SETREG (FCP_BANK, bank);
while ((GETREG(WR_STAT) & 0x00000001) != 0);
SETREG (FCP_ISSUE, NULL);
```
# Flash Operation Parallelism

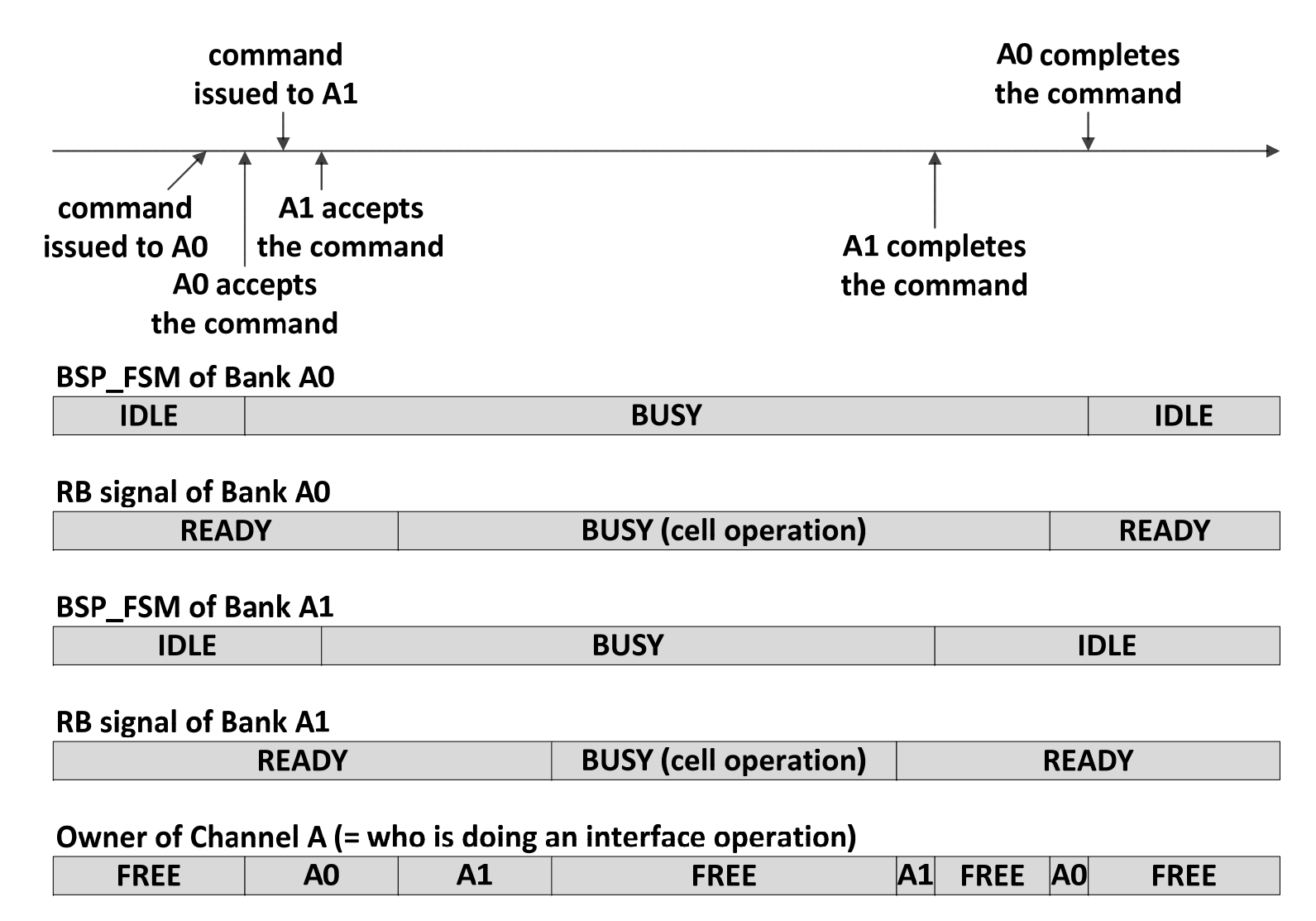

## Buffer Management

▪ Buffer management and flow control in hardware

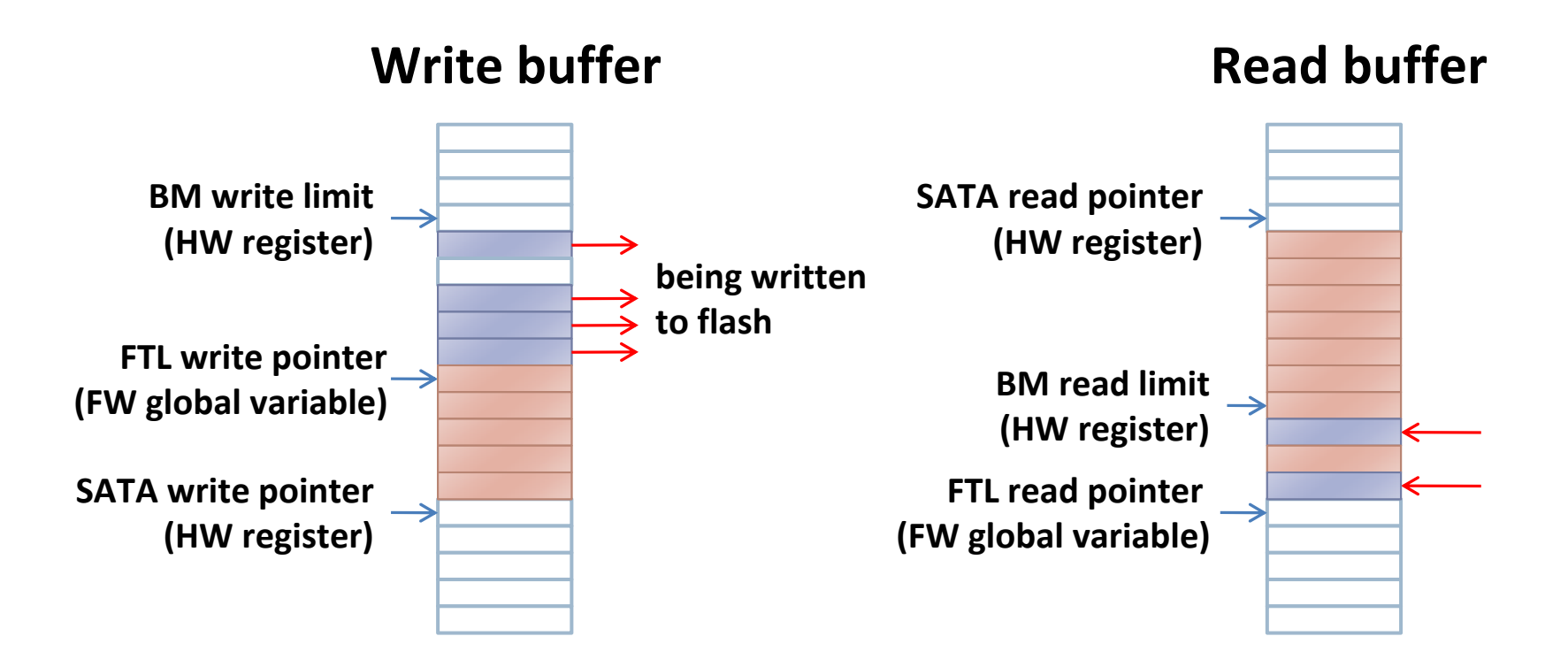

# Memory Utility

- ▪ Hardware accelerator for memory operations
	- Initializing a memory region with a given value
	- Copying a memory between SRAM & DRAM
	- Finding a bit pattern
	- Finding a given value
	- Finding a min/max value
	- Reading/writing DRAM with ECC handling
	- $\bullet$ …

#### Jasmine Firmware

#### Firmware Source Tree

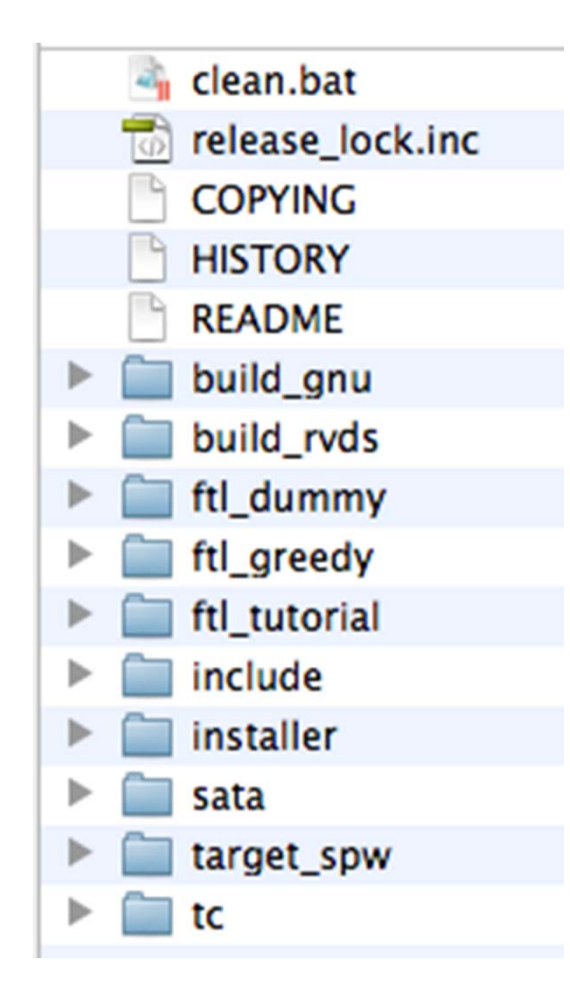

- **; Build directory for Sourcery G++ toolchain**
- **; Build directory for ARM RVDS toolchain**
- **; Sample FTL: DummyFTL**
- **; Sample FTL: GreedyFTL**
- **; Sample FTL: TutorialFTL**
- **; Header files**
- **; Firmware installer utility (installer.exe)**
- **; SATA protocol handling**
- **; Initialization, flash control, etc.**
- **; Testing code**

## Toolchain

- ▪ For building firmware
	- ARM RealView Development Suite (RVDS) 3.0 or higher (\$\$\$\$)
	- CodeSourcery G++ Lite Edition for ARM EABI
	- CrossWorks for ARM from Rowley Associates (\$\$\$)
- ▪ For building installer utility (install.exe)
	- Microsoft Visual Studio 2005 or Microsoft Visual C++ 2010 Express Edition

## Development Setup

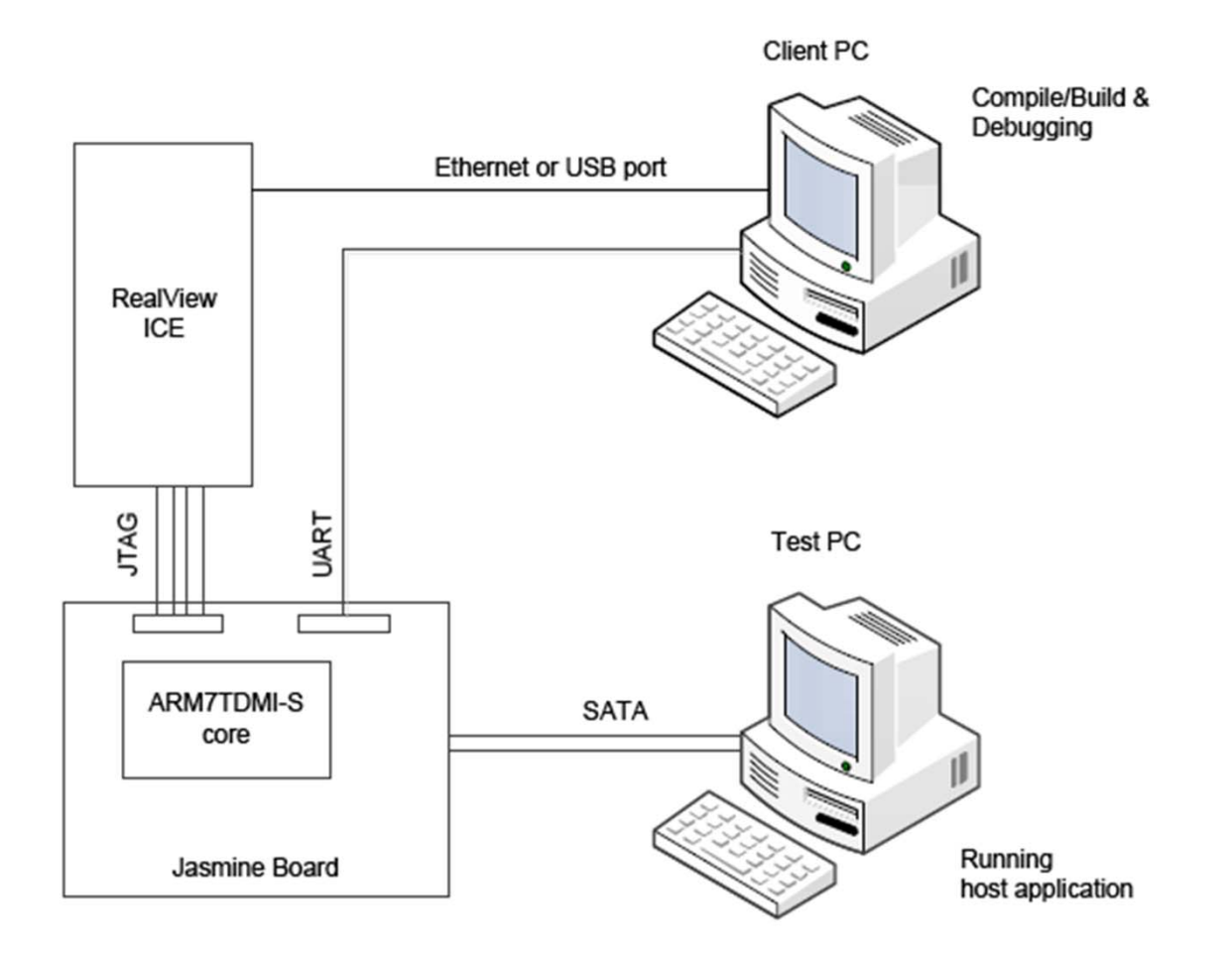

*KCC Tutorial @ Kyeongju, Korea (June 30, 2011) – Sang-Won Lee & Jin-Soo Kim – {swlee, jinsookim}@skku.edu* 52

# Building Firmware (1)

▪Set compile options (./include/jasmine.h)

#define#define OPTION\_ENABLE\_ASSERT 0 // 1: enable ASSERT() #define OPTION FTL TEST 0 // 1: FTL test w/o SATA #define OPTION\_UART\_DEBUG 0 // 1: enable UART msgs #define#define OPTION\_SUPPORT\_NCQ 1 // 1: NCQ support

- $1$  // 1: use 2-plane mode
- 
- 
- 
- OPTION\_SLOW\_SATA 0 // 1: SATA1 (1.5Gbps)
	-

#define OPTION\_REDUCED\_CAPACITY 0 // 1: for testing

# Building Firmware (2)

▪Specify the target FTL (./build\_gnu/Makefile)

FTL<sup>=</sup> [dummy|tutorial|greedy]

- ▪ Compile the firmware source
	- > cd build\_gnu > build.bat

...

• Firmware binary: ./build\_gnu/firmware.bin

# Building Firmware (3)

- ▪ Compile the installer utility
	- $\bullet$  Open ./installer/installer.sln in MS Visual Studio
	- Build the project
	- Move ./installer/install.exe to ./build\_gnu

# Installing Firmware (1)

- ▪ Boot the Jasmine board in "Factory mode"
	- J2 jumper need to be set

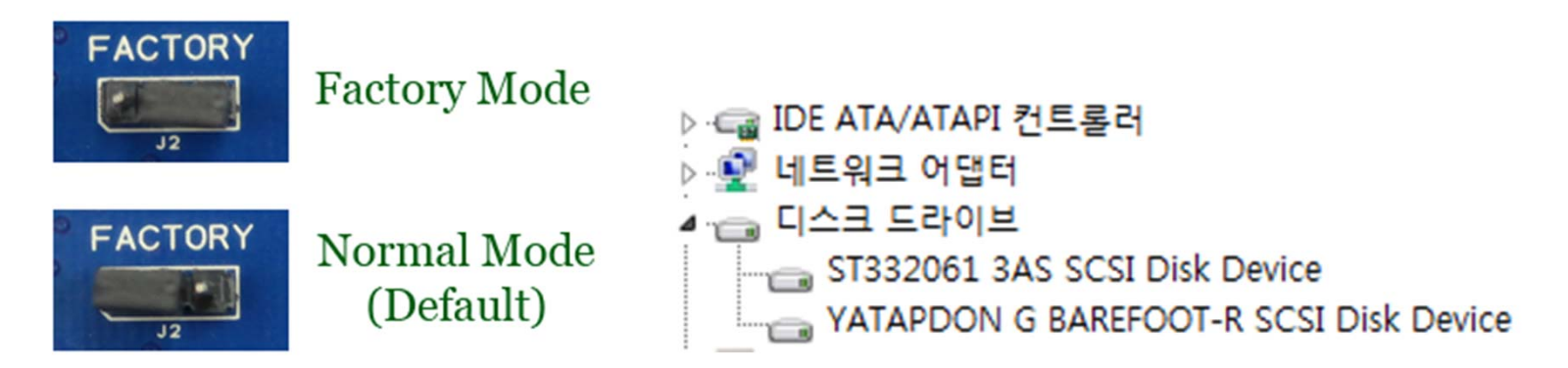

▪ Install firmware

> cd build\_gnu > install.exe

# Installing Firmware (2)

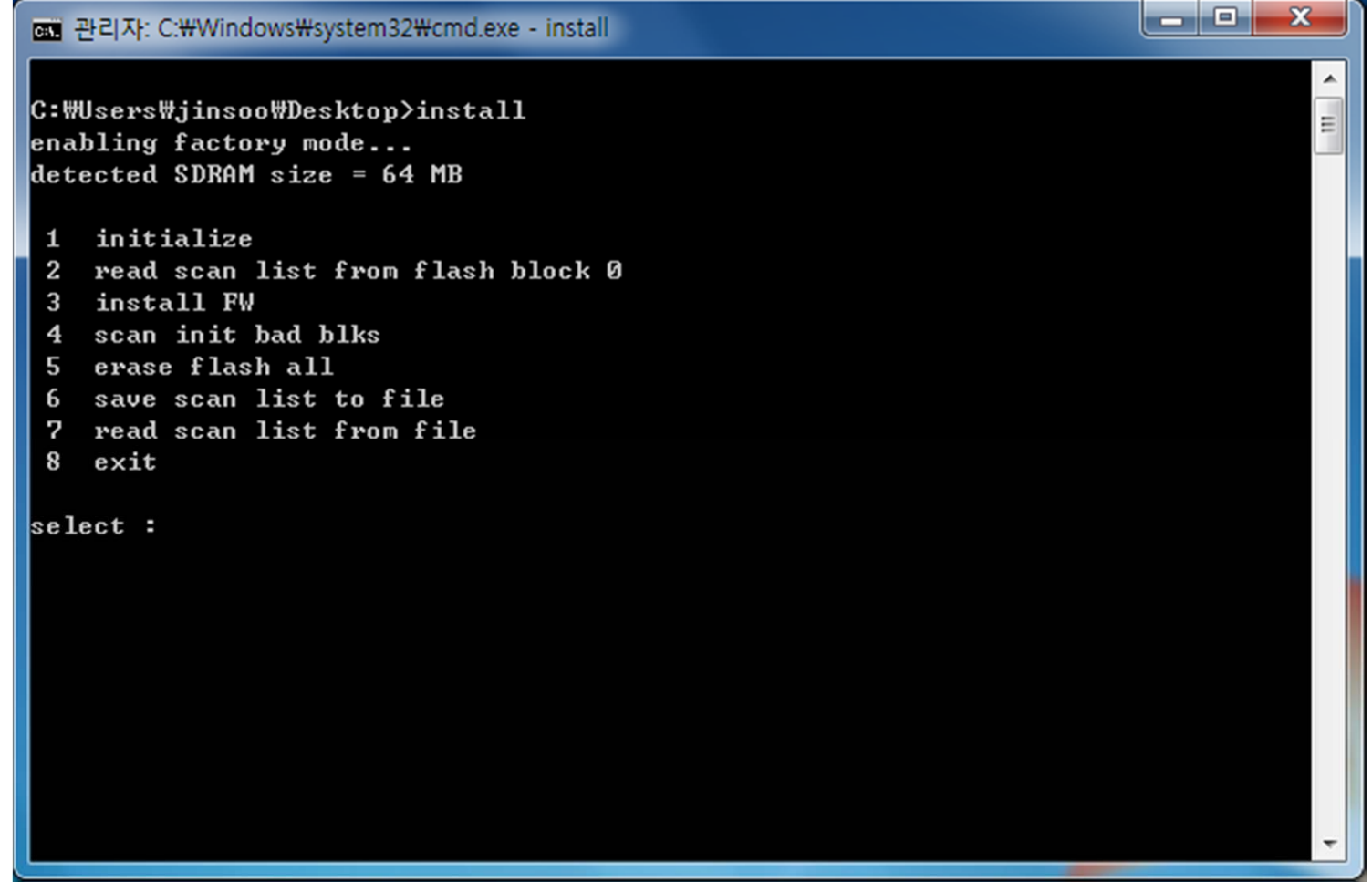

## Available FTLs

- TutorialFTL (by Indilinx)
	- Page-mapping FTL
	- No garbage collection
	- NAND flash initialized at power-on
- ▪ GreedyFTL (by SKKU VLDB Lab.)
	- Page-mapping FTL with garbage collection
	- Data survive a normal power-off
- DummyFTL (by Indilinx)
	- For measuring SATA and DRAM speed

#### Overall Flow

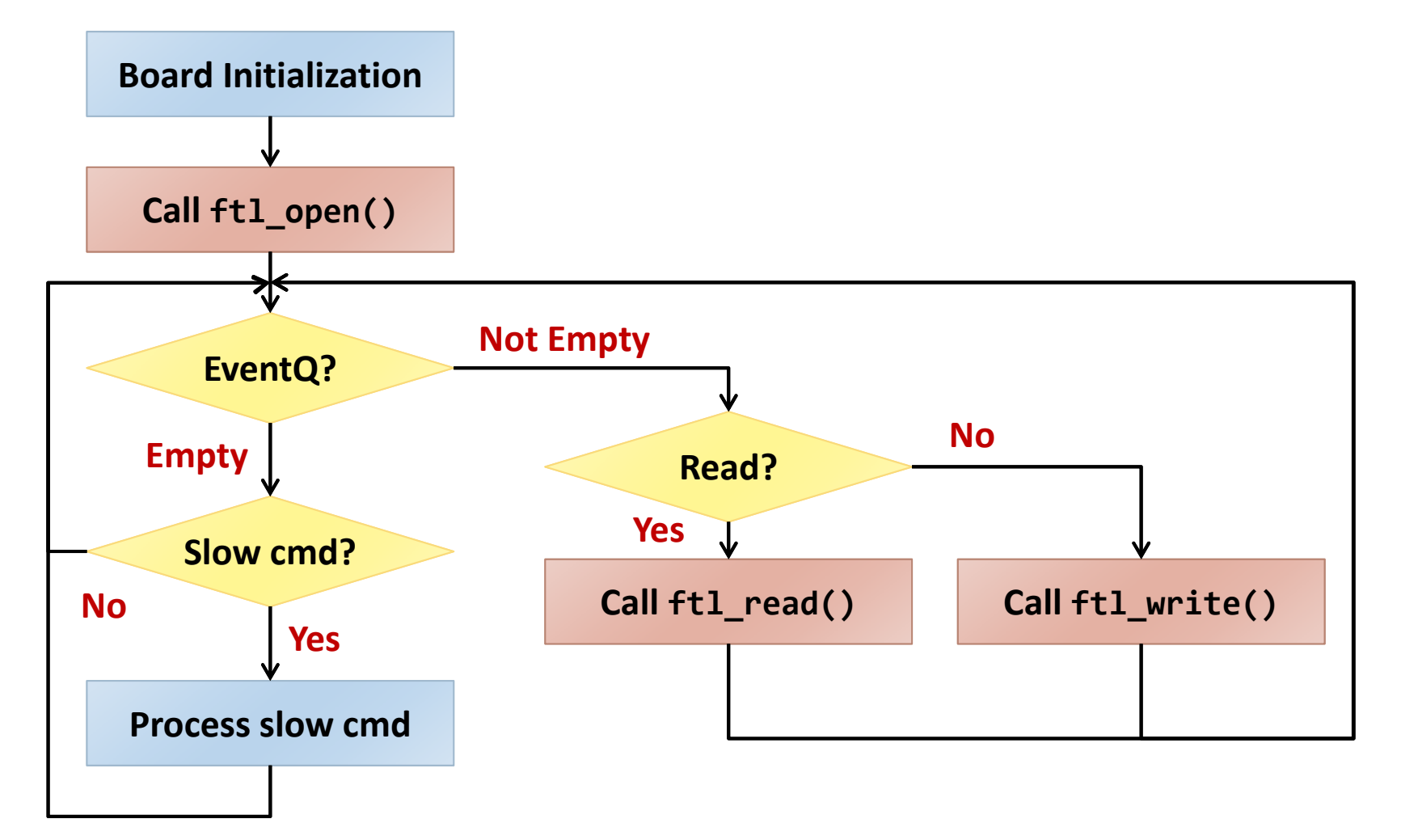

*KCC Tutorial @ Kyeongju, Korea (June 30, 2011) – Sang-Won Lee & Jin-Soo Kim – {swlee, jinsookim}@skku.edu* 59

Debugging Firmware

- On-board LED
- UART
- ARM JTAG ICE + ARM RVDS
- USB ARM JTAG devices + CodeWorks
- ▪Monitoring Signals with Logic Analyzers

## Call For Participation

- ▪ Welcome any contributions from
	- SSD manufacturers
	- NAND flash vendors
	- Research groups
	- Individual developers
	- $\bullet$ …
- ▪ You can create and edit most of pages after registration

Thank You!